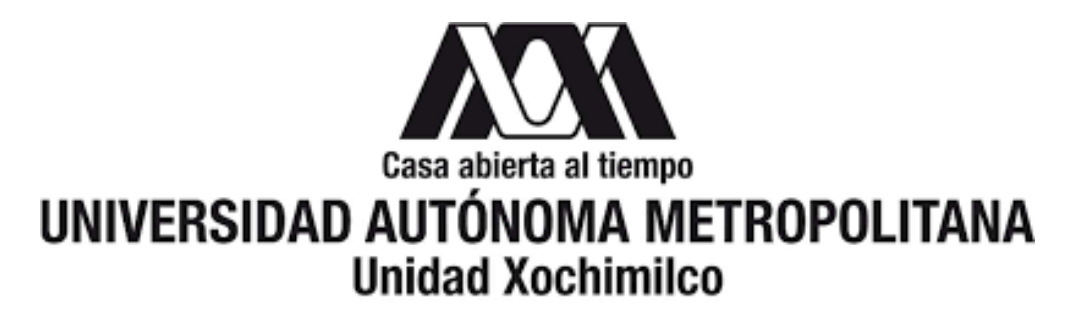

**DIVISIÓN DE CIENCIAS BIOLÓGICAS Y DE LA SALUD**

**DEPARTAMENTO DE PRODUCCIÓN AGRÍCOLA Y ANIMAL**

**LICENCIATURA EN MEDICINA VETERINARIA Y ZOOTECNIA**

PROYECTO DE SERVICIO SOCIAL

# **MANUAL PARA EL USO DEL ULTRASONIDO MODELO SONOSCAPE E1V DE LA POLICLÍNICA "LAS ÁNIMAS"**

Presentador del servicio social:

### **María Azucena Meraz Mejía / 2143074688**

Asesores internos:

**Interno:** M. en C. Isaac Conrado Gallardo Vargas

N° Económico: 39812

igallardo@correo.xoc.uam.mx

**Interno:** M. en C. Silvia Guadalupe Estrada Barrón

N° Económico: 35913

sestrada@correo.xoc.uam.mx

**Lugar de realización:** Policlínica "las Ánimas" Av. Francisco I. Madero S/N, Santiago Tulyehualco, Xochimilco, CDMX, México.

**Fecha de inicio y terminación: 26 julio 2022 - 26 enero 2023.**

### INDICE

- 1. INTRODUCCIÓN
- 2. OBJETIVOS
- 2.1. OBJETIVO GENERAL
- 2.2. OBJETIVOS ESPECÍFICOS
- 3. MARCO TEÓRICO
- 3.1 PARTES DEL ULTRASONIDO
- 3.1.1. Unidad de procesamiento o computadora
- 3.1.2. Sonda o transductor
- 3.1.2.1. Tipos de transductores
- 3.1.3. Monitor
- 3.2. MECANISMO DE FUNCIONAMIENTO
- 3.2.1. Ecogenicidad
- 3.2.3. Planos ecográficos
- 3.2.4. Modos del ultrasonido
- 3.2.5. Resolución
- 3.2.6. Sonidos
- 3.2.7. Ecotextura
- 3.2.8. Artefactos
- 4. EXPLORACIÓN POR ÓRGANO
- 4.1 Hígado
- 4.2 Vesícula biliar
- 4.3 Bazo
- 4.4 Estómago y tracto gastrointestinal
- 4.5 Páncreas
- 4.6 Riñones
- 4.7 Próstata
- 4.8 Útero

4.9 Ovarios

- 4.10 Vejiga
- 4.11 Gánglios linfáticos
- 4.12 Glándulas adrenales
- 4.13 Testículos
- 4.14 Corazón
- 4.15 Ojo
- 5. EQUIPO SONOSCAPE E1V
- 5.1. Botones y comandos
- 6. METODOLOGÍA
- 7. RESULTADOS
- 7.1 Manual de uso del ultrasonido
- 7.2 Ficha de limpieza
- 8. Conclusión
- 9. Bibliografía
- 10. Anexos: Fichas de protocolo ecográfico

### **1. INTRODUCCIÓN**

El ultrasonido es una herramienta auxiliar diagnóstica no invasiva por imagen mediante la utilización de ondas sonoras que recrean imágenes llamadas también ecografías de órganos, tejidos y estructuras del interior de un organismo vivo, que a diferencia de la radiografía no utiliza radiación, además tiene la ventaja de poder observar el organismo en vivo y en movimiento. Se compone de un monitor, una unidad de procesamiento o computadora y un transductor, que se pasa sobre la superficie de la piel del organismo del área donde se encuentra el órgano o tejido a examinar, éste recogerá las ondas sonoras que rebotan y viajan a través del gel ecográfico y mediante el transductor, estas ondas sonoras recrearán una imagen que se procesará en la computadora y podrá ser visible en el monitor, la cual será visible dependiendo del volumen (amplitud), tono (frecuencia) y tiempo que le lleva a la señal de ultrasonido volver hacia el transductor (Raudales, 2014). Se puede observar cualquier órgano o tejido incluso la circulación sanguínea (Liste, 2010).

En la clínica veterinaria, la implementación de herramientas de diagnóstico complementarios es de gran importancia para poder llegar al diagnóstico adecuado, ya que nos permiten ver más allá de la signología visible del animal. El uso de ultrasonido en Medicina Veterinaria abarca múltiples áreas, como el área clínica y la producción animal. Permite evaluar el interior del animal, al poder apreciar en tiempo real el movimiento de sus estructuras ayudando a la identificación de los tejidos, permitiendo estudiar la estructura y su función (Buitrago *et al*, 2018). El uso más común en la clínica veterinaria es en la exploración abdominal cuando el paciente presenta signos como vómitos, diarreas o anorexia, permite ver detalladamente la amplitud y localización de lesiones. (Moreno *et al*., 2011).

Por otro lado, en el área de reproducción animal es una herramienta importante durante el periodo de gestación, así como en machos para estudio de glándulas accesorias y testículos (Quintela *et al*., 2010). En el área de producción animal, existen ultrasonidos o ecógrafos con un software especial que ayuda a medir las canales cárnicas, para evaluar los porcentajes de grasa y músculo (Murillo *et al*., 2010), entre otras aplicaciones, como el de la detección de cisticercosis porcina. Sin embargo, su mayor aplicación sigue siendo dentro de la clínica (Méndez *et al*., 2017).

### **2. OBJETIVOS**

### **2.1 Objetivo general:**

Elaborar un manual que establezca los criterios de organización y funcionamiento que se deben cumplir para el correcto uso y mantenimiento del ultrasonido de la policlínica.

### **2.2 Objetivos específicos:**

- Realizar una revisión de literatura que proporcione información para la interpretación de las ecografías.
- Elaborar una guía para el protocolo ecográfico en el área de imagenología de la Policlínica "Las Ánimas".

• Recopilar imágenes ecográficas de la Policlínica "Las Ánimas" de diferentes pacientes que sirvan como herramienta para el manual de uso.

## **3. MARCO TEÓRICO**

## **3.1 PARTES DEL ULTRASONIDO**

## 1. UNIDAD DE PROCESAMIENTO O COMPUTADORA DEL ULTRASONIDO

Comprende la parte de la computadora o sistema electrónico del aparato, es la responsable de activar los cristales piezoeléctricos del transductor o sonda y funciona como el centro del procesamiento de la información recibida por estos cristales (Kidd *et al*., 2014).

## 2. SONDA ECOGRÁFICA O TRANSDUCTOR

Es la parte móvil con la que se realiza la exploración al animal, conformados por una serie de cristales piezoeléctricos que al ser sometidos a un conducto eléctrico generan haces de ultrasonidos emitidos por los tejidos para remitirlos a la unidad de procesamiento y generar una imagen que se podrá visualizar en el monitor (García de Casasola *et al.*, 2015).

## TIPOS DE SONDA O TRANSDUCTOR

- CURVOS O CONVEXOS: Su forma curva forma una imagen en trapecio, ideal para el estudio del área abdominal, y estructuras más profundas. Tienen frecuencias entre 3.5 a 5 MHz. También los hay microcurvos o microconvexos.
- LINEALES: Permiten visualizar estructuras ubicadas de forma superficial como músculos o tejidos blandos. Crean una imagen rectangular y la frecuencia usual que emplean es de 7.5 a 13 MHz.
- SECTORIALES: Se emplean en la visualización de estructuras profundas, al crear una imagen en forma de triángulo. Son útiles en la región cardiaca y abdominal, y sus frecuencias oscilan entre 3.5 a 5 MHz.
- INTRACAVITARIOS: Tienen frecuencias entre 5 a 7.5 MHz, se emplean cuando se realizan estudios de áreas de cavidades como la zona rectal.
- 3. MONITOR

Es el dispositivo donde se visualizan las imágenes captadas por el transductor, la resolución axial permite distinguir dos objetos que se encuentran situados uno sobre el otro y dependerá de la frecuencia del transductor (a mayor frecuencia, mayor resolución axial y viceversa), mientras que la resolución lateral permite distinguir dos objetos que se encuentran lado a lado (Raudales, 2014).

### **3.2 FUNCIONAMIENTO**

Un ultrasonido es una onda de sonido de alta frecuencia, que no es audible para el humano, el humano puede captar sonidos de 20 – 20 000 Hz, mientras que los ultrasonidos diagnósticos, son de 1 – 10 MHz. Estos se producen cuando las ondas chocan con los tejidos, líquido o gas, algunas son absorbidas, mientras que otras se reflejan en forma de ecos que son captados por el transductor al contacto de los cristales piezoeléctricos ubicados en su superficie y el gel ecográfico

aplicado sobre la piel del paciente. Dependiendo de la impedancia acústica de estos, los ecos reflejados se verán como puntos de diferente brillo, formando la imagen ecográfica (Villaseñor, *et al*. 2012).

## 3.2.1 ECOGENICIDAD

La ecogenicidad, a diferencia de los parámetros radiológicos se valoran comparativamente con los órganos adyacentes:

- Anecogénico o anecoico: Que el tejido no refleja ecos, la imagen se verá en color casi negro. Ejemplo: La orina, sangre, bilis, LCR y estructuras patológicas como quistes que tienen un contenido acuoso.
- Hipoecogénico o hipoecoico: Que el tejido refleja pocos ecos con un aspecto gris obscuro, casi todos los órganos se observan así. Ejemplo: el hígado.
- Isoecogénico o Isoecoico: Es cuando una estructura u órgano se ve similar a la estructura con la que se está comparando. Ejemplo, el parénquima hepático y la corteza renal son isoecogénicas, es decir, iguales, el mismo gris.
- Hiperecogénico o hiperecoico: Que el tejido refleja muchos ecos, teniendo un gris claro casi blanco. Ejemplo: gas o calcio (Ecografía fácil, 2019).

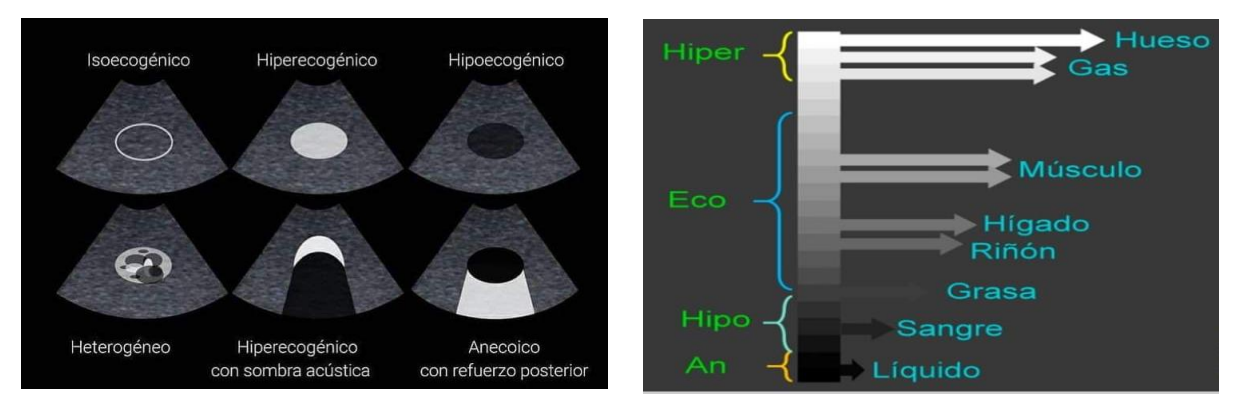

Fig. 1 Escala de ecogenicidades (Ultrasonido clínico UNAM, 2020)

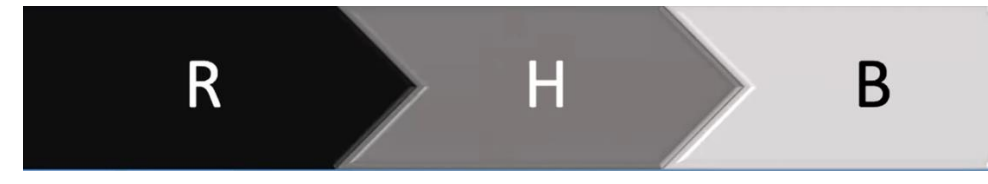

Fig. 2 Comparación de ecogenicidad de órganos: Riñón, hígado, bazo (Campos, 2021)

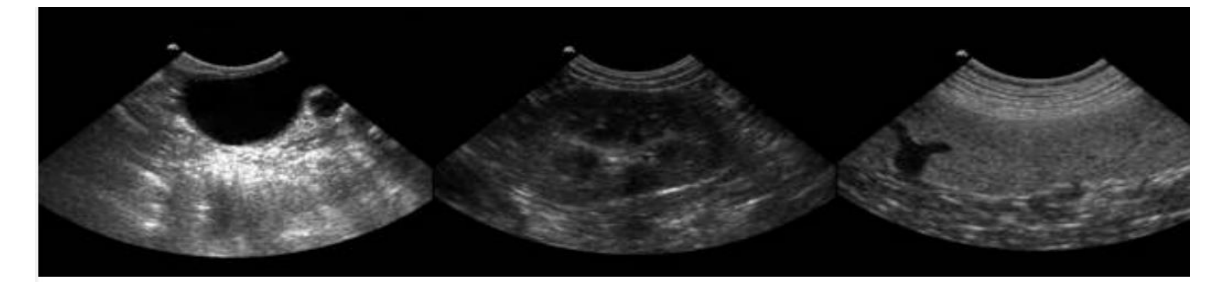

Fig. 3 Imagen comparativa de vejiga, riñón y bazo (Gómez, 2020).

## 3.2.3 PLANOS ECOGRÁFICOS

- Frontal o coronal: Se divide en dorsal y ventral.
- Sagital o medial: Izquierdo y derecho.
- Transversal o axial: Craneal y caudal.

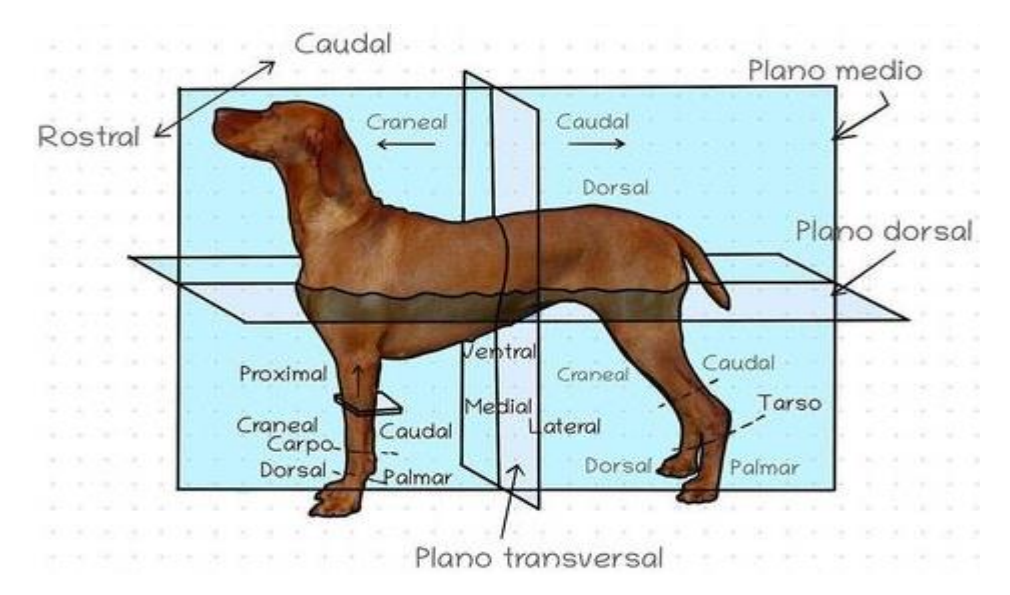

Fig. 4 Planos ecográficos (Veterinary care servicies, 2020)

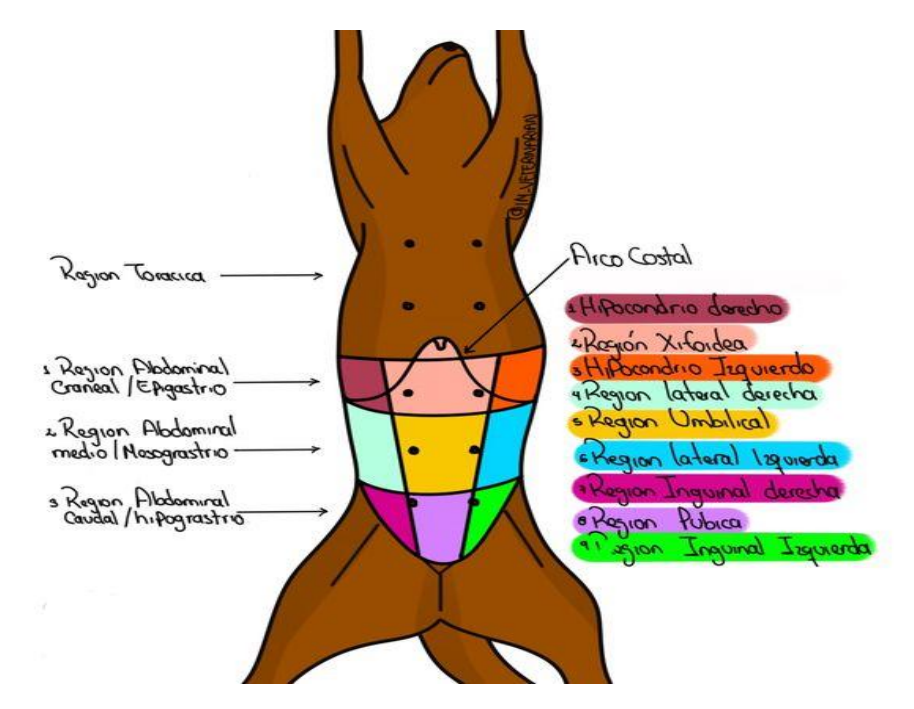

DIVISIÓN ABDOMINAL

Fig. 5 División abdominal en perro (nternal Medicine Veterinarian, 2022)

### 3.2.4 MODOS DEL ULTRASONIDO

- Modo A (amplitud): unidimensional (utilizado en oftalmología).
- Modo B (brillo): Proporciona una imagen bidimensional, en movimiento. Es el que se emplea con mayor frecuencia para el estudio de la estructura y función de los tejidos.
- Modo M (movimiento): Proporciona una imagen unidimensional en movimiento, es una variante del modo B, se emplea en el estudio de del movimiento de los tejidos (utilizado en cardiología).
- Doppler: Proporciona una imagen bidimensional en movimiento, se emplea para el estudio de la hemodinamia de tejidos vasculares y gestación.
- Doppler a color: No permite diferenciar las estructuras vasculares sin embargo permite identificar si el flujo se aleja o acerca del transductor al visualizarse de color rojo si se acerca o azul si se aleja (Nyland, *et al*., 2016).

## 3.2.5 RESOLUCIÓN

Capacidad de distinguir dos estructuras de diferente impedancia acústica. Viene determinada por la frecuencia del transductor.

- Frecuencia: número de veces que una onda se repite (ciclo) por segundo.
- Longitud de onda: distancia que recorre una onda durante un ciclo. A menor longitud de onda, mayor resolución.
- Resolución lateral (regulada por el tamaño de la ventana).
- Resolución axial (regulada por el monitor o la sonda).
- Profundidad: viene determinada por la resolución. A menor frecuencia (MHz), mayor profundidad de resolución, y a mayor frecuencia, menor profundidad de resolución.

## 3.2.6 SONIDOS

- Atenuación: los ultrasonidos pierden intensidad a medida que atraviesan los tejidos. A mayor frecuencia, mayor atenuación (0,5 dB/cm/MHz).
- Absorción: conversión de la energía mecánica del pulso de sonido en calor.
- Dispersión: cuando el haz se encuentra con superficies irregulares <0,5 mm.
- Refracción: si la interfase entre dos medios alcanza un ángulo oblicuo.

## 3.2.7 ECOTEXTURA

- Homogénea o regular.
- Heterogénea o irregular.
- Fina/gruesa.

## 3.2.8 ARTEFACTOS

Son alteraciones de la imagen producidas durante la exploración, debido a fenómenos físicos inherentes a las leyes de la propagación de los ultrasonidos, y que no corresponden a ninguna anomalía o lesión:

• Sombra acústica: En superficies reflexivas o absortivas. Producen un fuerte eco, pero los ultrasonidos no atraviesan en profundidad el tejido. Gas o mineralización (huesos,

cálculos, metal, etc.). El has de ultrasonido choca con una superficie altamente reflectante que "rebota" todos los ecos. Esa superficie es hiperecoica, pero detrás de la misma se produce una sombra anecoica (Canal *et al*., 2019).

- Refuerzo posterior: Cuando el haz de ultrasonidos atraviesa tejidos con poca atenuación, por lo tanto, permiten su paso sin dificultad, se produce un falso aumento de la ecogenicidad por detrás de esas estructuras debido a que el eco se refleja de nuevo en la pared anterior produciendo un nuevo eco que rebota de nuevo en la pared posterior, originando el artefacto por el aumento de ecos, tras atravesar estructuras llenas de líquido hay un área donde aumenta la ecogenicidad. La intensidad es mayor tras atravesar el líquido (García*, et al.,* 2014).
- Sombra lateral: sombras en bordes de estructuras redondeadas llenas de líquido (vesícula biliar).
- Reverberación: Se produce cuando el haz de ultrasonidos atraviesa una interfase que separa dos medios de muy diferente impedancia acústica (Muy ecogénicas). Únicamente el primer eco corresponde a una estructura real; los demás se presentan como copias de menos intensidad, en superficies altamente reflexivas, el haz rebota y forma múltiples líneas paralelas (pulmón lleno de aire, hueso) (Rojas *et al.,* 2017).
- Cola de cometa: Se produce cuando el haz de ultrasonidos choca con una interfase estrecha y muy ecogénica (Una burbuja de aire o una pequeña superficie mineralizada o un cuerpo metálico) originando un trazo vertical hiperecogénico, en una serie de seudointerfaces próximas entre sí en forma de cometa (García*, et al*., 2014).
- Imagen espejo: En grandes superficies redondeadas muy reflectantes (interfase hígadopulmón y pulmón con corazón), se produce cuando el haz del Ultrasonido atraviesa una superficie altamente reflectante e incide sobre ella con determinada angulación, dando como resultado la aparición de dos imágenes idénticas (Rojas *et al.,* 2017).
- Relleno parcial: El haz de ultrasonidos atraviesa una cavidad llena de líquido de manera oblicua superponiendo tejido blando con la estructura cavitaria y dando una imagen de relleno de la cavidad (p. ej., vesícula biliar, vejiga).
- Anisotropía: No es un artefacto como tal. Se debe a la propiedad que tienen algunos tejidos de variar su ecogenicidad dependiendo del ángulo de incidencia del ultrasonido. Por ejemplo: el tendón (Rojas *et al.,* 2017).

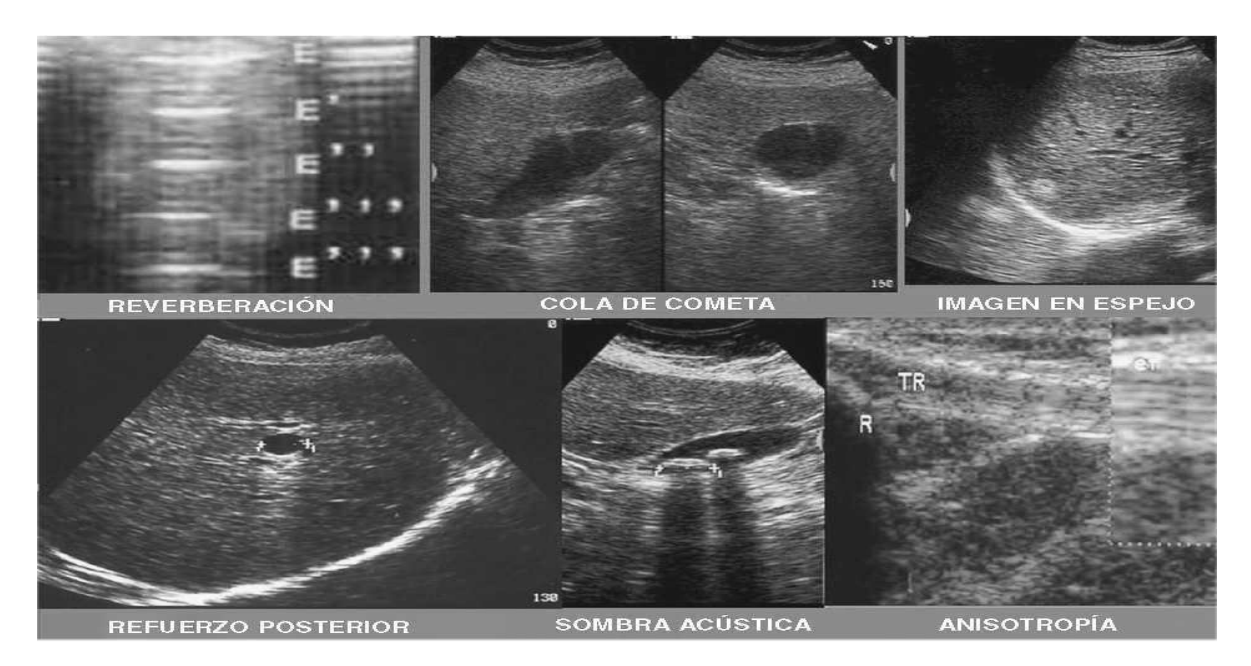

Fig. 6 Artefactos en ultrasonografía (Rodríguez, *et al*., 2007)

## **4. EXPLORACIÓN POR ÓRGANOS Y TÉCNICA EXPLORATORIA**

Como se mencionó en el apartado anterior, la exploración debe ser metódica para poder observar todos los órganos de manera ordenada comenzando por el hígado, sin embargo, cada órgano también posee una técnica de exploración.

### 4.1 HÍGADO

El hígado es un órgano parenquimatoso está compuesto por seis lóbulos hepáticos: lateral y medial izquierdos, lóbulo cuadrado, lóbulos lateral y medial derechos, y lóbulo caudado (procesos caudado y papilar). La vesícula biliar está localizada entre los lóbulos hepáticos cuadrado y medial derecho. El proceso caudado del lóbulo caudado es la extensión más caudal del hígado en el lado derecho y se extiende hasta la altura del riñón derecho, donde da lugar a la fosa renal.

En su estado normal es hipogénico con mayor granulación que el bazo, se puede apreciar la vesícula biliar de manera anecogénica semiredonda u ovalada, vena cava caudal y vasos portahepáticos, que se van a diferenciar debido a que las venas porta tienen paredes anecogénicas. Podemos observar alteraciones hepáticas en volumen, forma y contorno. Cuando se observa un contorno nodular e irregular puede tratarse de neoplasias o cirrosis (Blond, 2020).

#### Alteraciones en hígado:

Una de las principales alteraciones es la hepatomegalia, la cual puede detectarse cuando observamos aumento de la distancia entre el diafragma y el estómago, márgenes hepáticos redondeados (Blond, 2020).

- Patologías que pueden dar lugar a hígado hipoecoico: Un hígado hipoecoico generalmente está asociado a un aumento generalizado o difuso del tamaño con una buena visualización de las ramas portales intrahepáticas, algunas de las patologías asociadas son hepatitis o colangiohepatitis aguda, neoplasia difusa de células redondeadas (linfoma, leucemia, sarcoma histiocítico), congestión hepática por fallo cardiaco congestivo derecho o por síndrome Budd-Chiari, amiloidosis, torsión de lóbulo hepático (el lóbulo torsionado es el que se observa hipoecoico) (Penninck y D'Anjou, 2015).
- Patologías que dan lugar a hígado hiperecoico: Un hígado hiperecoico está asociado a una pérdida o disminución de la visualización de las venas porta dando lugar a un parénquima hiperecogénico, alunas de las patologías asociadas son hepatopatía esteroidea, hepatopatía metabólica (Diabetes Mellitus), hepatopatía por fenobarbital, hepatopatía vacuolar, lipidosis hepática, hepatitis crónica, fibrosis hepática, cirrosis hepática, linfoma, mastocitoma.
- Patologías hepáticas que dan lugar a hígado con ecogenicidad mixta: Hepatopatía esteroidea asociada a hiperplasia nodular benigna u otras combinaciones con otros procesos, hepatitis, linfoma, carcinoma hepatocelular, metástasis, necrosis, amiloidosis y síndrome hepatocutáneo o dermatitis superficial necrolítica canina (Lockett*, et al*., 2009).

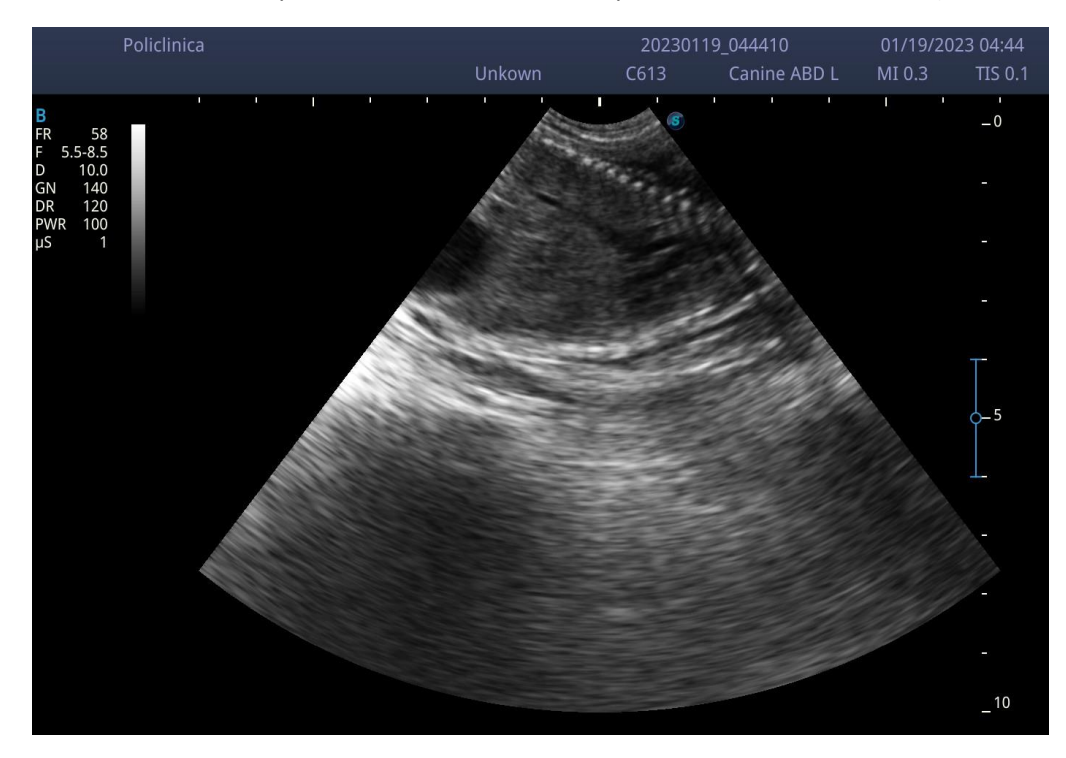

Fig. 7 Hígado sin alteraciones (Policlínica Las Ánimas, 2023).

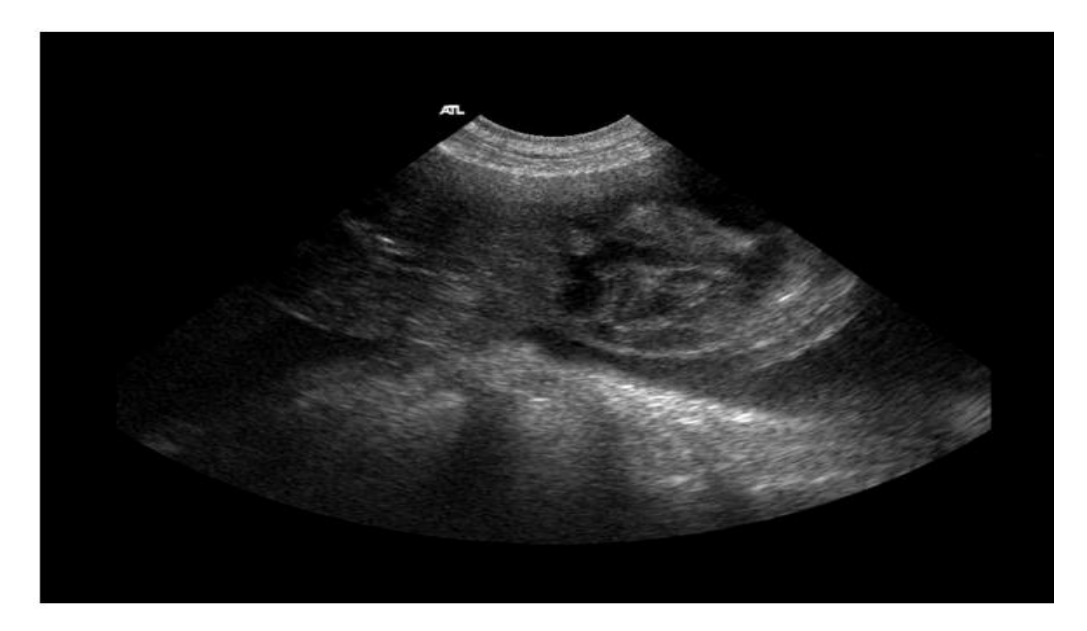

Fig. 8 Masa hepática y ascitis (Gómez, 2020)

### 4.2 VESÍCULA BILIAR

Se observa como una estructura piriforme anecoica de tamaño variable dependiendo de la ingesta de alimento del animal, con contenido ecogénico relacionado con el barro biliar en animales sanos y en animales con alteraciones o padecimientos puede estar relacionado con alguna patología. Algunas de las alteraciones frecuentes son: malformaciones, colecistitis, obstrucciones, engrosamiento de paredes, neoplasias o rupturas. Su volumen normal es de 1 ml/ kg de peso del animal, y se deben realizar mediciones de alto x largo x ancho para calcular el volumen (Poggi, 2015).

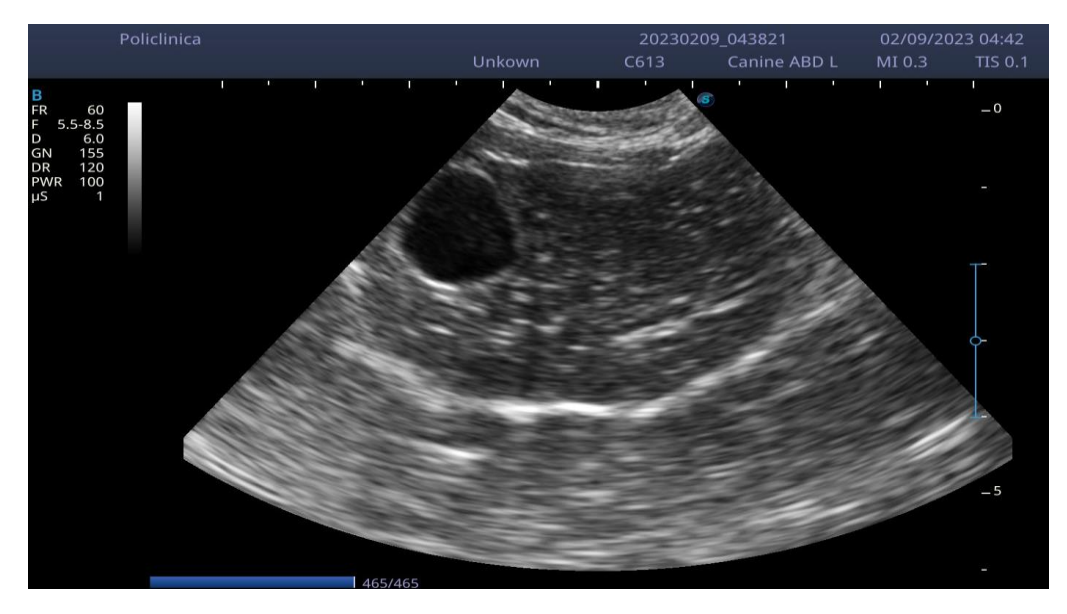

Fig. 8 Hígado y vesícula sin alteraciones (Policlínica Las Ánimas, 2023).

#### 4.3 BAZO

Para su exploración el paciente puede estar colocado en decúbito dorsal o lateral derecho, se trata de un órgano impar, parenquimatoso, su cara parietal se encuentra en contacto con la pared abdominal izquierda, craneocaudalmente se encuentra en contacto con el borde dorsal del riñón izquierdo, su observación se realiza en dos porciones, cabeza y cuerpo-cola del bazo, la cabeza se encuentra del lado de la pared abdominal izquierda, caudal y lateral al estómago por lo que se debe colocar el transductor sagitalmente a lo largo del abdomen cráneo ventral izquierdo realizando movimiento de craneal a caudal posteriormente localizamos el cuerpo-cola a lo largo del abdomen craneal izquierdo moviendo el transductor de derecha a izquierda. Debe observarse el parénquima esplénico homogéneo finamente granular e hiperecoico con respecto a riñón e hígado. Las venas esplénicas y sus ramas son identificables a nivel del hilio (López, 2015).

Alteraciones en bazo:

- Esplenomegalia: Debe considerase si se encuentra aumentado el tamaño del bazo dependiendo de la especie o raza.
- Hematomas: Si estos son de origen reciente serán ecogénicos debido a que la sangre está recién coagulada y su alto contenido en fibrina y glóbulos rojos, y con el tiempo se volverán hipoecogénicos (Maronezi, 2017).
- Neoplasias: Los más comunes son hemangiosarcomas de ecogenicidad mixta con áreas anecogénicas y presentan zonas de necrosis con hematomas y cavernas con sangre y los linforsarcomas que producen una disminución difusa de la ecogenicidad, granulación anormal. Ambos son prácticamente indiferenciables (Maronezi, 2017).
- Hiperplasia modular benigna: Se presenta en animales adultos con nódulos que van de los 0.1-5 cm de diámetro suelen ser hipoecogénicos.
- Infartos: Si son recientes se observan focos hipoecogénicos en forma de cuña deformando el contorno renal posteriormente se vuelen hiperecogénicos debido a la fibrosis que se presenta (Guillem *et al.*, 2015).

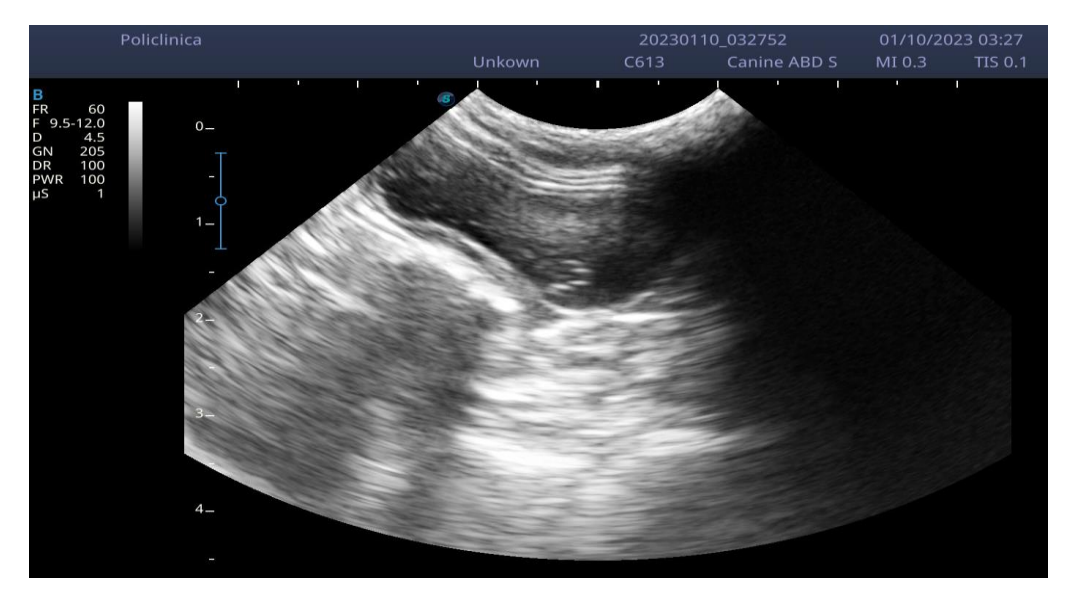

Fig. 9 Bazo sin alteraciones (Policlínica Las Ánimas, 2023).

#### 4.4 ESTÓMAGO Y TRACTO GASTROINTESTINAL

El estómago se puede observar como un órgano tubular, su tamaño y posición variarán de acuerdo con su estado actividad peristáltica, si se encuentra lleno es irregularmente piliforme siendo la parte izquierda grande y redondeada mientras que la parte derecha o pilórica es pequeña y cilíndrica, cuando se encuentra vacío la parte izquierda se encuentra contraída mientras que la pilórica se observa normal. Es complicada la exploración del tracto gastrointestinal debido a la presencia de gas por cual en ocasiones es importante la implementación de otras técnicas de diagnóstico como endoscopia o radiología, por lo cual es importante solicitar previo al estudio que el paciente acuda con 12 horas de ayuno y solo consumo de agua (Fominaya, 2015). Para poder explorar correctamente el estómago y tracto gastrointestinal del paciente de debe colocar en diferentes posiciones, de pie podremos observar el cuerpo del estómago y región pilórica, en decúbito lateral izquierdo podemos observar el fundus y en decúbito lateral derecho la porción pilórica del estómago (Ríos, 2017). En la ecografía se logra evidenciar las diferentes capas histológicas con sus respectivos grados de ecogenicidad, serosas (hiperecoico), muscular (hipoecoico), submucosa (hiperecoico), mucosa (hipoecoico), lumen dependiendo del contenido líquido (anecoico), gas (hiperecoico) que nos generan sombras acústicas impidiendo la observación de las capas del estómago, la pared del estómago que caso de poder observarse correctamente debe obtenerse su medición que en perros es de 0.2 a 0.4 cm y en gatos de 0.2 a 0.3 cm. Por otro lado, la motilidad intestinal también puede valorarse al contar de 4-5 contracciones por minuto como un valor normal. (Buitrago *et al*., 2018).

Alteraciones principales en estómago y tracto gastrointestinal:

- Neoplasias: Pueden identificarse debido a que en el interior de la masa aparece una zona hiperecogénica en la luz del tramo afectado (Diez, 1992).
- Intususcepción: Se evidencia el principal signo de anillos o aspecto multicapa de las paredes, que corresponden a la superposición de las capas parietales. La variación ecográfica dependerá del tramo afectado. La porción invaginada puede afectar diferentes tramos del tracto gastrointestinal como el estómago, intestino delgado o colon (Nyland *et al.,* 2016).
- Presencia de cuerpos extraños: Dependiendo del material del cuerpo extraño podremos observar una ecogenicidad variable con interfaces lineales brillantes, una distención anómala y una probable presencia de sombra acústica, que no deben confundirse con presencia de gas o materia fecal.
- Parásitos: La presencia de nemátodos (*Ascaris spp*) en ocasiones se confunden con cuerpos extraños lineales, se observan como estructuras tubulares lisas que en su estadio adulto no generan sombra acústica.
- Enfermedad intestinal linfoplasmocítica: Es una enfermedad inflamatoria crónica que se caracteriza por la presencia del engrosamiento extenso y simétrico de la pared conservando su estratificación intestinal.
- Perforaciones: Ocasionadas por presencia de cuerpos extraños o úlceras profundas incluso dehiscencia postquirúrgica donde observaremos un engrosamiento de la pared e hipoecoica permitiendo visualizar una pérdida de la estratificación, en el punto de perforación se puede observar presencia de líquido o gas libre dentro de la cavidad

peritoneal donde también se podrán visualizar artefactos de tipo cola de cometa (Ruíz, 2019).

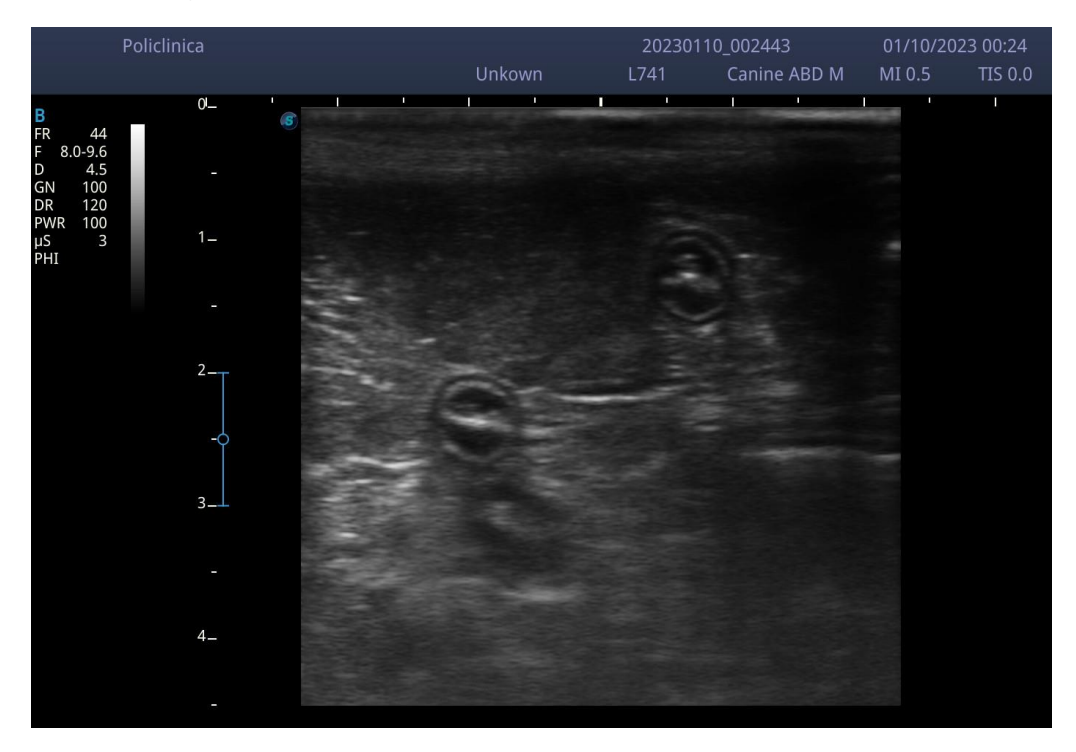

Fig. 10 Asas intestinales y bazo en la parte superior (Policlínica Las Ánimas, 2023).

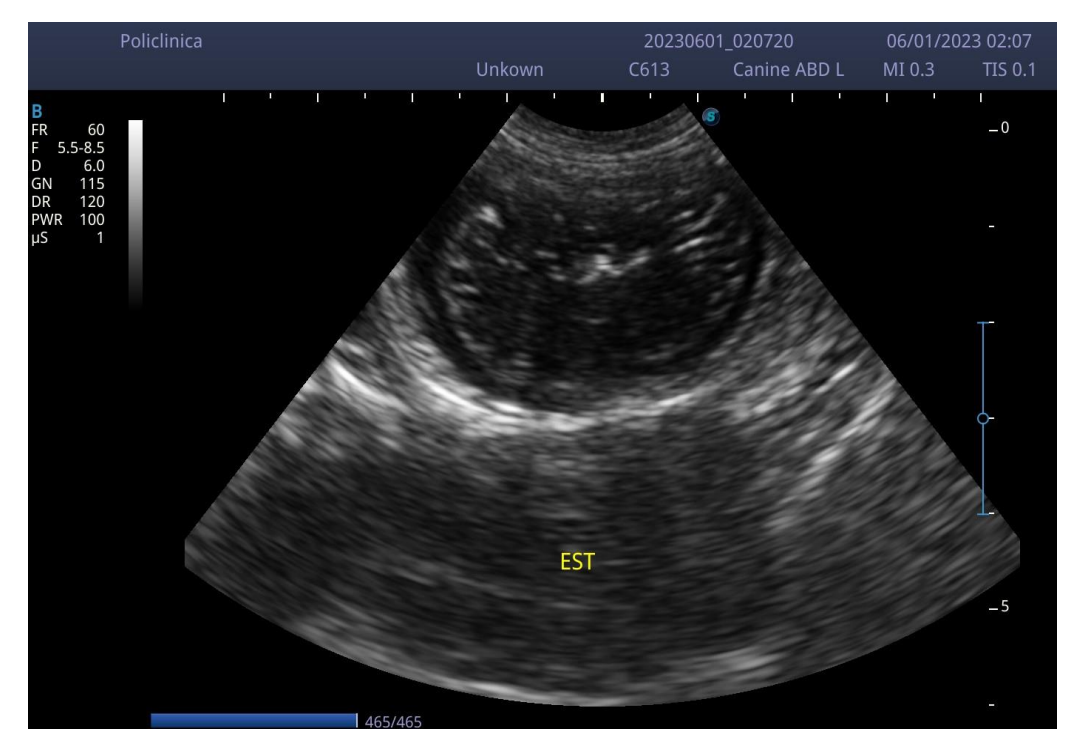

Fig. 11 Estómago vacío sin alteraciones (Policlínica Las Ánimas, 2023).

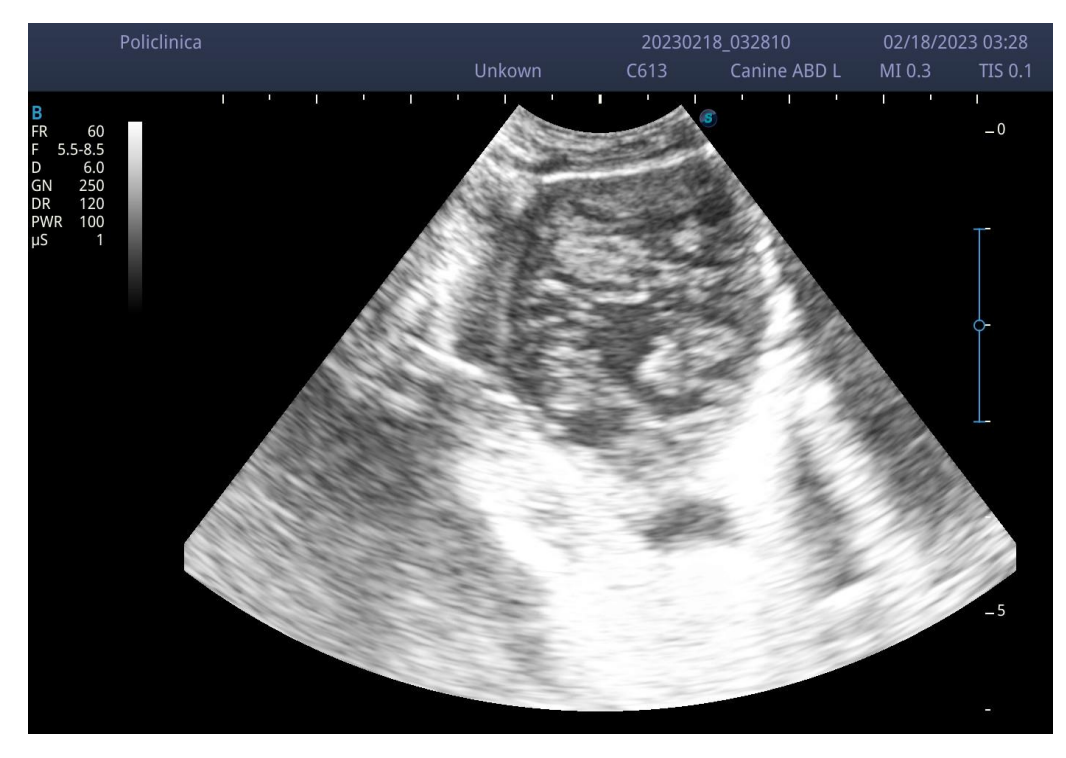

Fig. 12 Estómago con contenido, sin alteraciones (Policlínica Las Ánimas, 2023).

## 4.5 PÁNCREAS

Su exploración puede ser un poco complicada debido a su localización y ecogenicidad además de su contenido de gas. Sin embargo, cuando logra identificarse puede observarse como una estructura con márgenes poco definidos e hiperecogénica muy similar a la ecogenicidad del parénquima esplénico (Blond, 2020).

Alteraciones en páncreas:

- Pancreatitis aguda: Se pueden observar focos hipoecogénicos edematosas e inflamadas.
- Pancreatitis crónica: Se observan focos hiperecogénicos debido a la fibrosis y/o calcificaciones.
- Neoplasias: Suelen ser difícil de identificar por lo que no presentan un patrón ecográfico específico, sin embargo, en el caso de sospecha de neoplasia en más recomendable la realización de una toma radiográfica (Barr y Gaschen, 2011), (Larson, 2016).

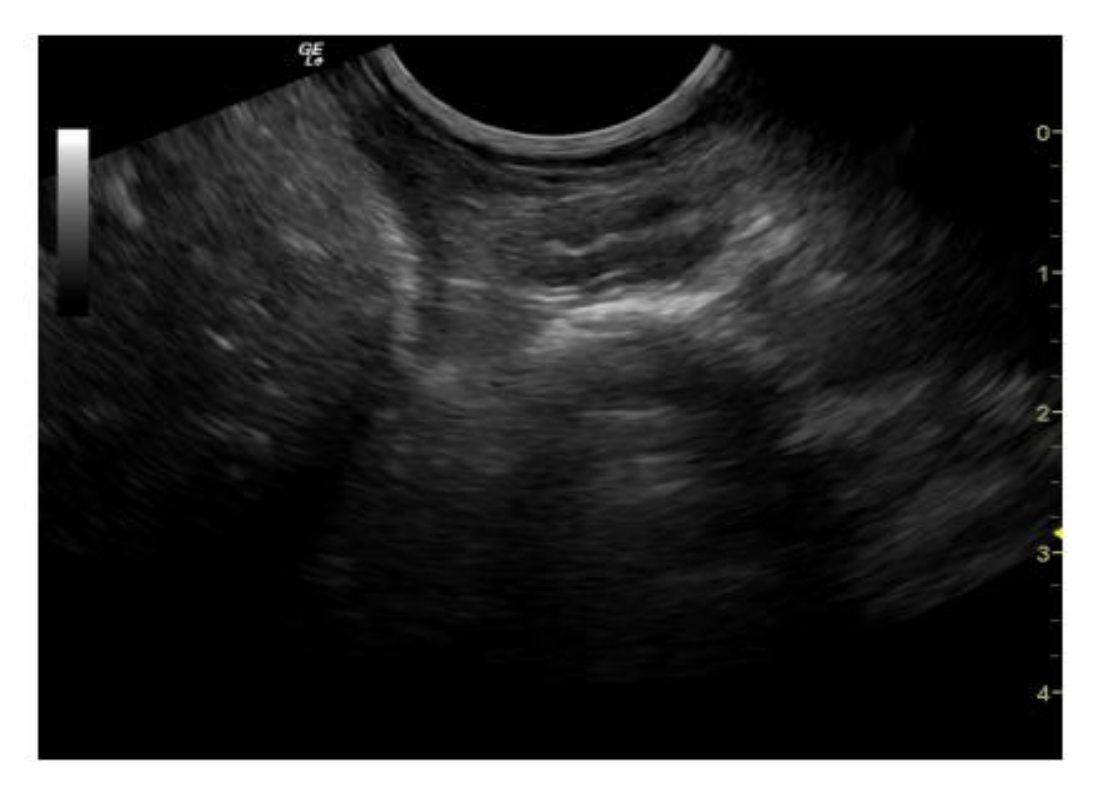

Fig. 13 Páncreas sin alteraciones (Gómez, 2020)

#### 4.6 RIÑONES

Se ubican en la región sublumbar a un costado de la aorta y vena cava caudal, se pueden palpar a través de la pared abdominal, el riñón derecho se encuentra craneal a la última vértebra torácica y el izquierdo presenta diferencia de ubicación dependiendo de la distención del estómago, pero se encuentra unido al peritoneo. Se debe colocar el transductor de manera ventrolateral realizando diversos cortes o barridos: craneocaudal, latero-medial, longitudinal y transversal para una exploración completa. Se observan como una forma ovalada y alargada en su eje sagital. Similar a un frijol, gruesos dorsoventralmente con un plano ventral redondeado y dorsal menos abultada en perros mientras que en gatos el plano dorsal es ligeramente aplanado. En su estado normal la corteza renal se observa hipoecogénica, sin embargo, se debe comparar con el parénquima hepático y esplénico para verificar si existe un aumento o disminución de ecogenicidad. La médula renal es anecogénica y está dividida en secciones por septos ecogénicos, la pelvis renal contiene tejido fibroso por lo que se observa hiperecogénica, pudiendo observarse sombra acústica. Se puede explorar más fácilmente el riñón izquierdo que el derecho debido a su ubicación dorsal al bazo y este funciona como una ventana acústica mientras que el riñón derecho al estar ubicado cranealmente y se encuentra rodeado por asas intestinales que contienen gas (Moreno *et al*., 2011).

Alteraciones en riñones:

- Cálculos renales: Se observan como estructuras hiperecogénicas con sombra acústica, se pueden localizar a nivel parénquima renal, pelvis o uréter proximal, los que se encuentran en uréter distal son difíciles de localizar debido a la interposición de gas intestinal.
- Quistes: Pueden ser simples o múltiples y se observan como estructuras redondeadas anecogénicas, en los riñones poliquísticos solo se puede observar levemente el parénquima renal, por lo que el riñón se observará como una masa ovalada formada con estructuras redondeadas anecogénicas que serán los quistes.
- Hidronefrosis: Dependiendo de la severidad del caso o lo avanzado de la patología será la imagen que se podrá observar, a inicios se puede observar el uréter distendido, dilatación de la pelvis hasta en casos muy avanzados donde el riñón se vuelve una estructura anecogénica rodeado de una capa delgada ecogénica.
- Infartos: Cuando son recientes se observan focos hipoecogénicos que llegan a deformar el contorno renal posteriormente o cuando no son recientes se observan hiperecogénicos debido a la fibrosis (Fominaya, 2014), (López, 2012).

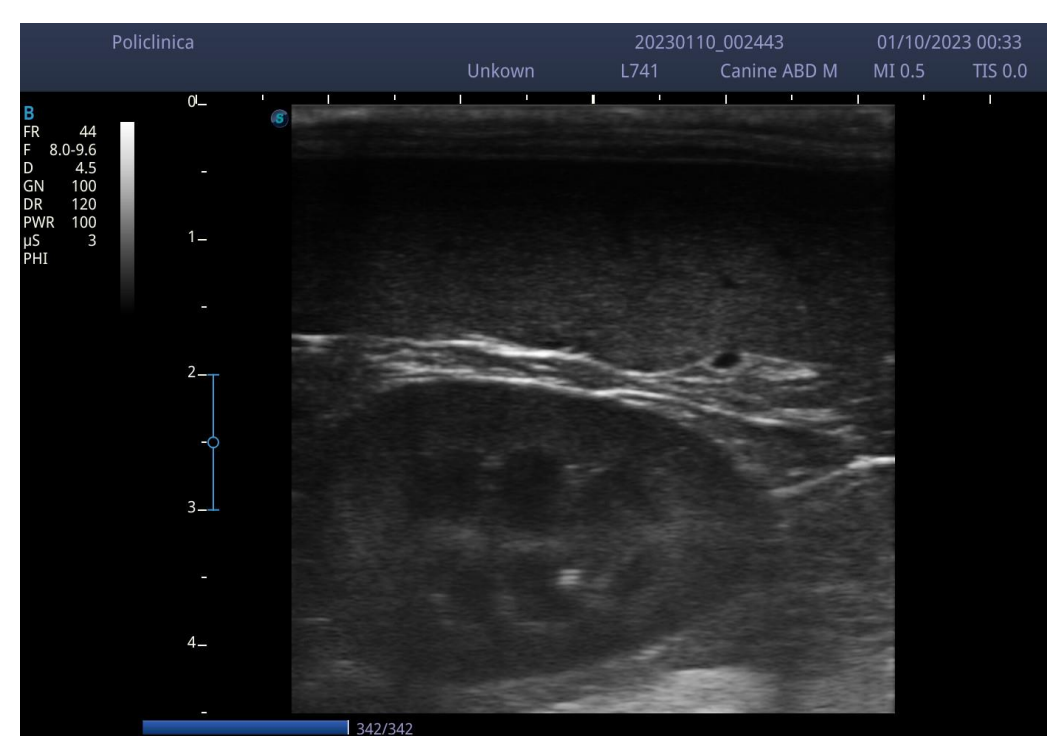

Fig. 14 Riñón sin alteraciones (Policlínica Las Ánimas, 2023).

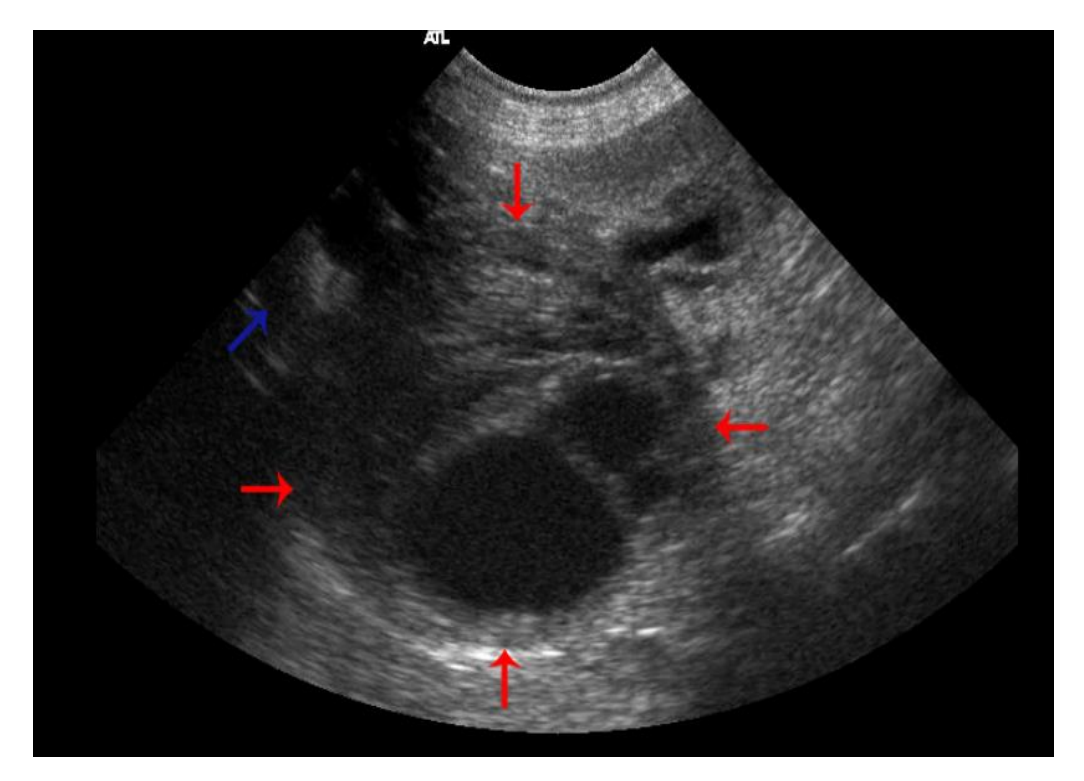

Fig. 15 Masa en riñón (Gómez, 2020)

### 4.7 PRÓSTATA

La próstata puede observarse mejor si la vejiga se encuentra distendida, se observará redondeada o en forma de pera y transversalmente se observa bilobulada, es de ecogenicidad homogénea y su volumen dependerá de la edad y tamaño del animal (Ygreda *et al.*, 2017).

Alteraciones en próstata:

- Hipertrofia prostática benigna: Es frecuente en perros adultos en donde la próstata se observa simétricamente aumentada de tamaño e hiperecogénico con respecto a lo normal.
- Quistes intraprostáticos: La glándula se observa hipertrofiada y con parénquima hiperecogénico, pero con áreas anecogénicas.
- Prostatitis aguda: Ésta se observará aumentada de tamaño con disminución de la ecogenicidad, focos irregulares hipoecogénicos debido a hemorragias, necrosis o formación de abscesos.
- Prostatitis crónica: Se observan un aumento de la ecogenicidad, con zonas hiperecogénicas irregularmente distribuidas, que suelen presentar fibrosis, su tamaño será variable y su forma irregular.
- Absceso prostático: La glándula se ve aumentada de tamaño con parénquima hiperecogénico y contorno asimétrico alcanzando un tamaño superior a los 2 cm, la ecogenicidad presentada dependerá de la viscosidad y celularidad del fluido.
- Neoplasia prostática: Se observa similar a la prostatitis crónica con áreas irregulares hiperecogénicas con focos hiperecogénicos con sombra acústica debido a calcificaciones que son frecuentes en neoplasias a diferencia de la prostatitis crónica.
- Quistes prostáticos: Se observan como quistes independientes de la próstata, aunque en ocasiones se encuentran en unión con ésta, presentan contenido anecogénico y su pared puede estar mineralizada, presentan sombra acústica (Peña *et al*., 2013), (Moreno *et al.,* 2011).

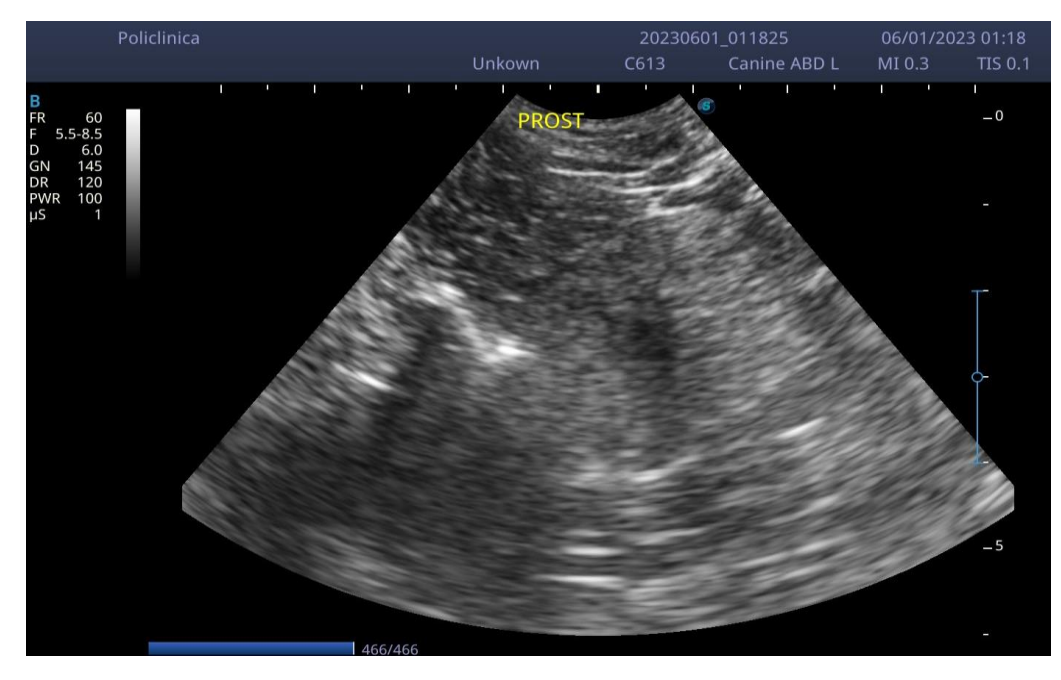

Fig. 16 Próstata sin alteraciones (Policlínica Las Ánimas, 2023).

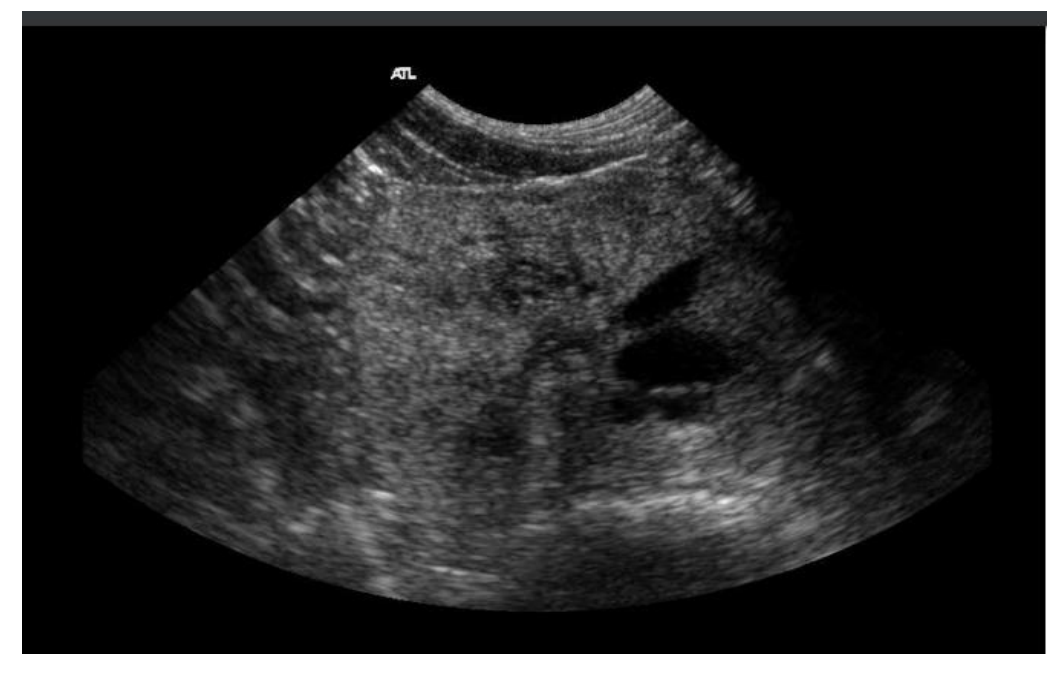

Fig. 17 Quistes prostáticos (Gómez, 2020).

### 4.8 ÚTERO

El útero se localiza dorsal a la vejiga y ventral al colon descendente, es de tamaño pequeño midiendo de 0.5 a 10 mm de diámetro, es difícil de localizar debido a su ubicación intrapélvica o no se puede diferenciar del intestino debido al peristaltismo, a menos que haya gestación o durante el estro donde se encuentra aumentado de tamaño, en caso de localizarse correctamente presentará una ecogenicidad hipoecoica y homogénea, se recomienda posicionar a la paciente en decúbito dorsal con transductor de 5 MHz, en caso de presencia de líquido, estructuras detales u otras anormalidades se puede utilizar el de 7.5 o 10 MHz, que pueden proporcionar una exploración más detallada en estructuras más pequeñas incluso evaluar glándulas mamarias (Gómez, 2020).

• Gestación: Se puede diagnosticar a partir de los 26 días de gestación, el útero se observa como una estructura anecogénica en donde hay una zona hiperecogénica y a los fetos como estructuras ecogénicas, donde los sacos miden aproximadamente 1 cm de forma ovalada. A medida que avanza la gestación se comienzan a distinguir las diferentes estructuras del feto, cerca del día 35 ya se pueden distinguir cabeza y tronco de los fetos, se puede observar un parpadeo dentro del embrión que es el corazón palpitando, hacia el día 40 se puede observar un aumento de sombra acústica debido a la calcificación progresiva de los fetos. Para evaluar el tiempo de gestación (TE), se debe evaluar el saco embrionario (SE) o por medio de la medición del diámetro de la cabeza fetal (DC) seguido del diámetro corporal (DCO) (Álvarez, *et al*., 2022).

Fórmula para calcular el tiempo de gestación (England, 1999):

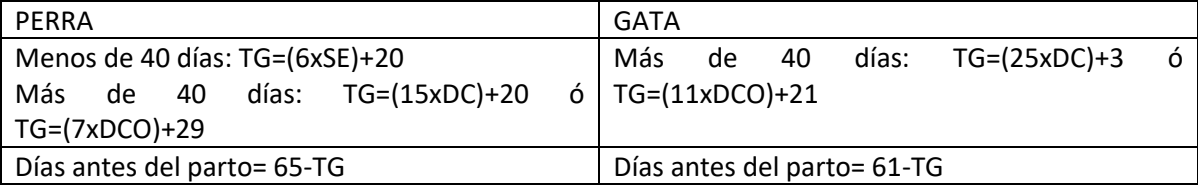

- Preñez anormal: Una de las complicaciones más frecuentes de la preñez es la reabsorción por muerte fetal antes del día 25 y aborto después del día 35, se observa una pérdida de la vesícula embrionaria anecoica con una acumulación de material anecoico en su interior, por consiguiente, no hay presencia de latido cardiaco fetal, acumulación de gas dentro del feto y/o útero.
- Torsión uterina: Se puede presentar por infarto del segmento uterino afectado debido al aumento del grosor de la pared, aumento de la ecogenicidad de la pared uterina, de los fluidos fetales y posteriormente la muerte fetal (Álvarez, *et al*., 2022).

Principales alteraciones en útero no grávido:

- Endometriosis: Se puede observar un engrosamiento de las paredes además de verse irregulares.
- Hidrómetra o mucómetra: La hidrómetra se caracteriza por contenido anecoico mientras que la mucometra por contenido ecogénico.
- Complejo hiperplasia endometrial quística-Piometra: Se observan un aumento de tamaño del útero y cuernos uterinos como unas estructuras tubulares anecogénicas que representan a los cuellos uterinos llenos de líquido purulento.
- Neoplasias uterinas: Se observan como masas homogéneas e hiperecogénicas (Agurto, 2001).

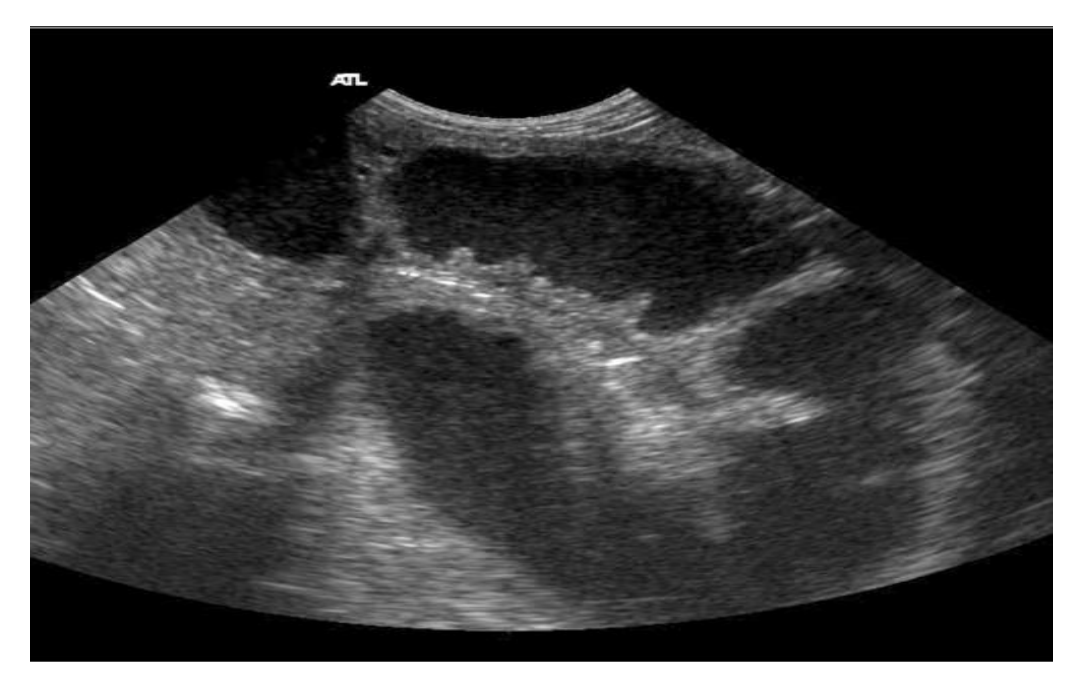

Fig. 18 Piometra (Gómez, 2020)

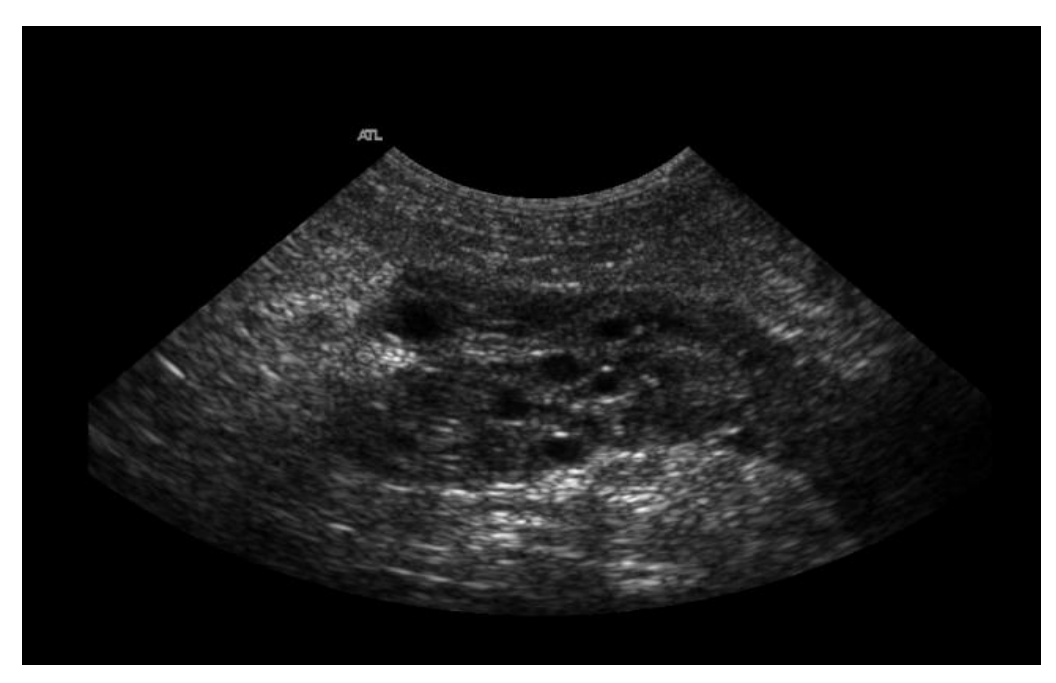

Fig. 19 Hiperplasia endometrial quística (Gómez, 2020)

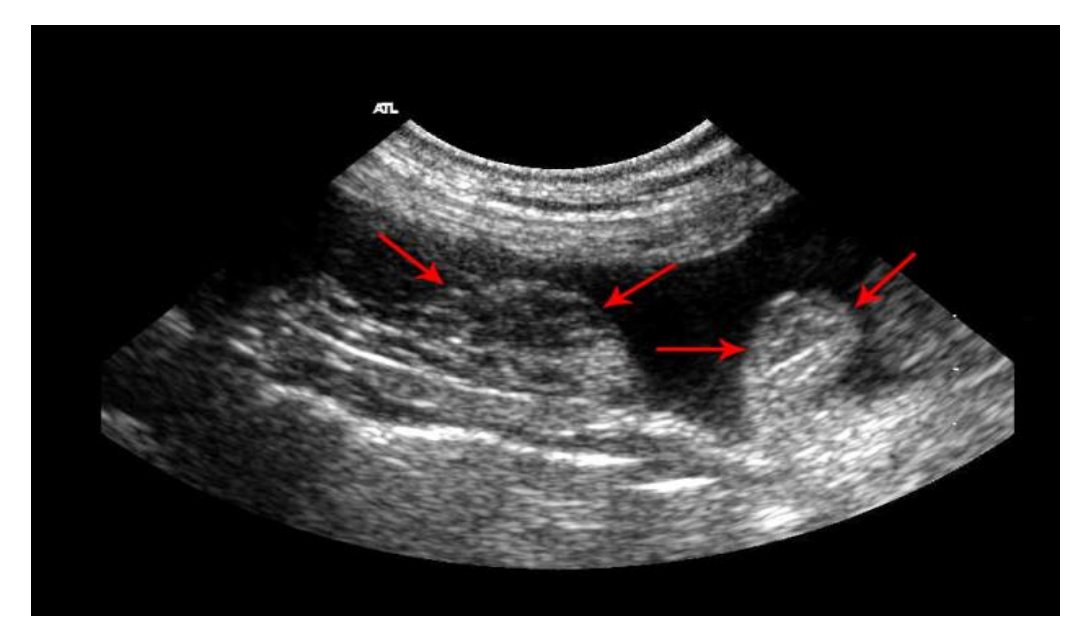

Fig. 20 Masas uterinas (Gómez, 2020)

### 4.9 OVARIOS

Para poder evaluar los ovarios se debe colocar a la paciente en decúbito dorsal o lateral, son difíciles de identificar en pequeñas especies por el tamaño y por el contenido de gas abdominal y tejido adiposo, que pueden generar artefactos. Primero se debe ubicar el riñón ipsilateral y desplazar la sonda caudalmente para explorar el área y localizar el ovario, éste puede estar en contacto con el polo caudal del riñón o hasta 2 cm caudal al riñón, examinando en planes sagitales y transversales para poder ubicarlos, son pequeños y de ecogenicidad hipoecoica, tienen una medida aproximada de los 0.5 a los 2 cm, pero pueden variar dependiendo del ciclo estral de la paciente (Álvarez, *et al.,* 2019).

Principales alteraciones en ovarios:

- Quistes: Éstos surgen de la bolsa ovárica y se pueden confundir con folículos de gran tamaño y cuerpos lúteos. Se observan como estructuras redondeadas de paredes finas anecogénicas con un refuerzo posterior, aunque en otros casos se llegan a observar cómo estructuras irregulares con finos septos internos anecogénicas.
- Neoplasias: Se observan como tumoraciones con ecogenicidad mixta que varían de tamaño y ecogenicidad, ya que algunos presentan mineralización en su interior. Los hallazgos más comunes en neoplasias ováricas son ascitis, piometra, hidrómetra e hiperplasia endometrial quística (Gómez, 2020).

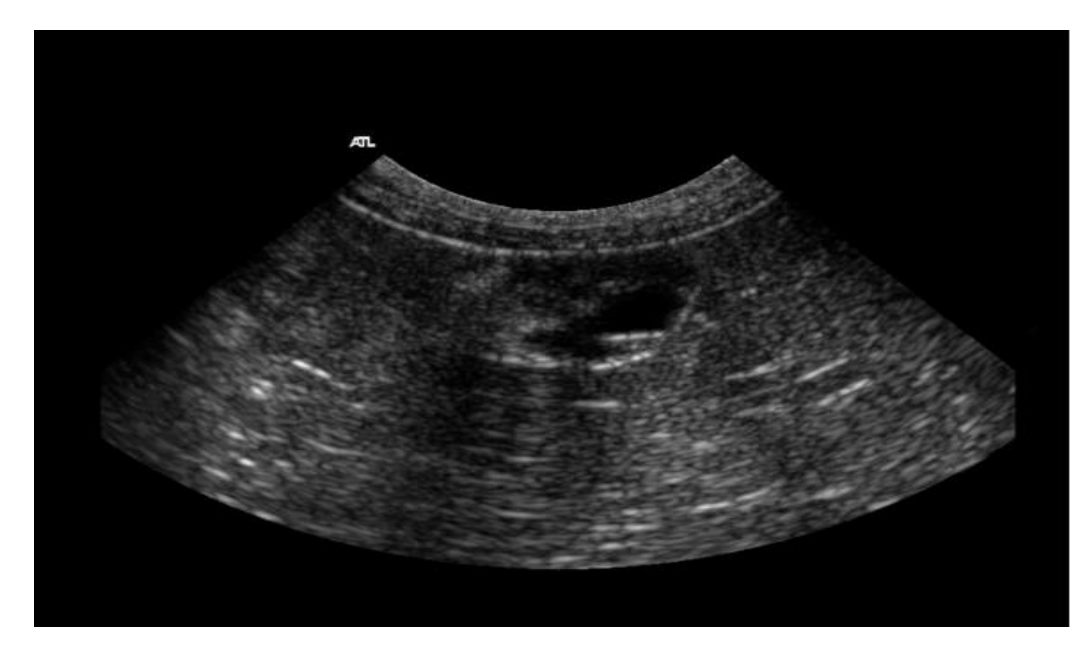

Fig. 21 Ovario con folículos (Gómez, 2020)

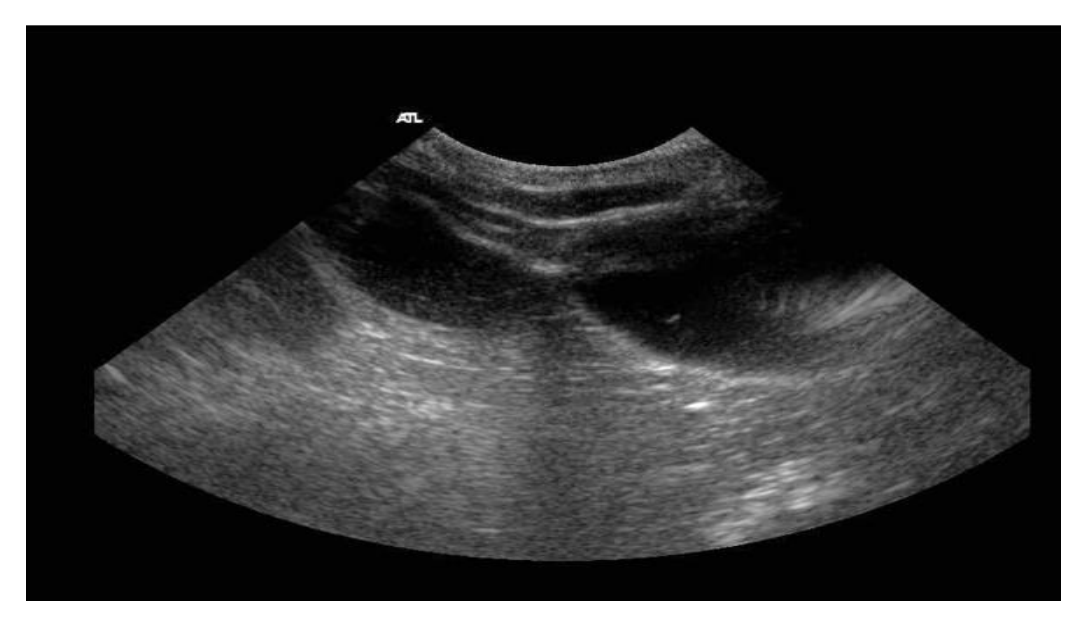

Fig. 22 Quistes ováricos (Gómez, 2020)

#### 4.10 VEJIGA

Su forma y tamaño varían de acuerdo con el estado de repleción de ésta, al igual que su ubicación, en estado normal se halla en posición abdominal y el cuello asienta en el borde craneal de los huesos pélvicos, es relativamente grande y cuando esta distendida el vértice puede alcanzar el ombligo. Cuando se vacía y contrae está enteramente en la cavidad pelviana. Tiene una capacidad de 150 a 180ml y la pared posee un grosor de 0.1 a 0.3 mm. El paciente se debe encontrar en decúbito dorsal y se debe posicionar el transductor sobre la línea alba, para poder explorarla es necesario que se encuentre plétora o distendida y se va a identificar como una estructura en

forma de pera o redondeada anecogénica, la pared ventral es difícil de explorar debido a reverberaciones que se producen entre la piel y la sonda, su exploración se realiza en los distintos barridos craneocaudal, latero-medial, longitudinal y transversal y finalmente hacer un movimiento de peloteo (agitación) con el transductor para evaluar el contenido de ésta. Debido a que en ocasiones el colon presiona a la vejiga y distorsiona el contorno de esta además de que el colon produce sombra acústica debido al contenido de gas en su interior ocasionando que parezca que hay un cálculo en la vejiga, por ello es importante realizar la exploración minuciosamente (Lisciandro, 2019).

Alteraciones en vejiga:

- Cálculos: Se observan como estructuras hiperecogénicas con sombra acústica en la zona de declive de la vejiga, pero pueden migrar según la posición del animal.
- Cistitis: Se observa un aumento en el grosor de la pared de la vejiga, puede ser focal o difuso, aunque se debe tomar en cuenta que si la vejiga contiene poca cantidad de orina la pared se verá más engrosada.
- Masas: Usualmente se observarán como masas irregulares independientemente de su conformación que pueden ser coágulos neoplasias, sin embrago los coágulos no se encontrarán adheridos a la pared y las neoplasias si por lo que se pueden diferenciar de los coágulos al moverse de lugar cuando se cambia de posición del animal (López, 2012), (Diez, 1992).

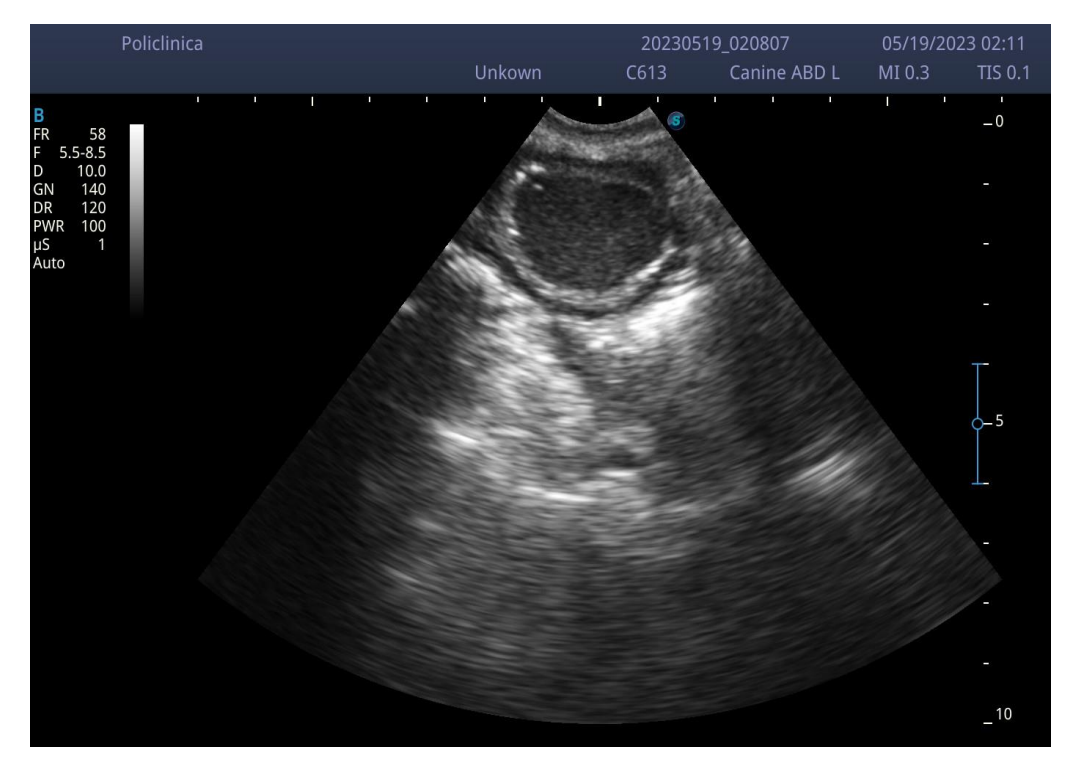

Fig. 23 Vejiga sin alteraciones (Policlínica Las Ánimas, 2023).

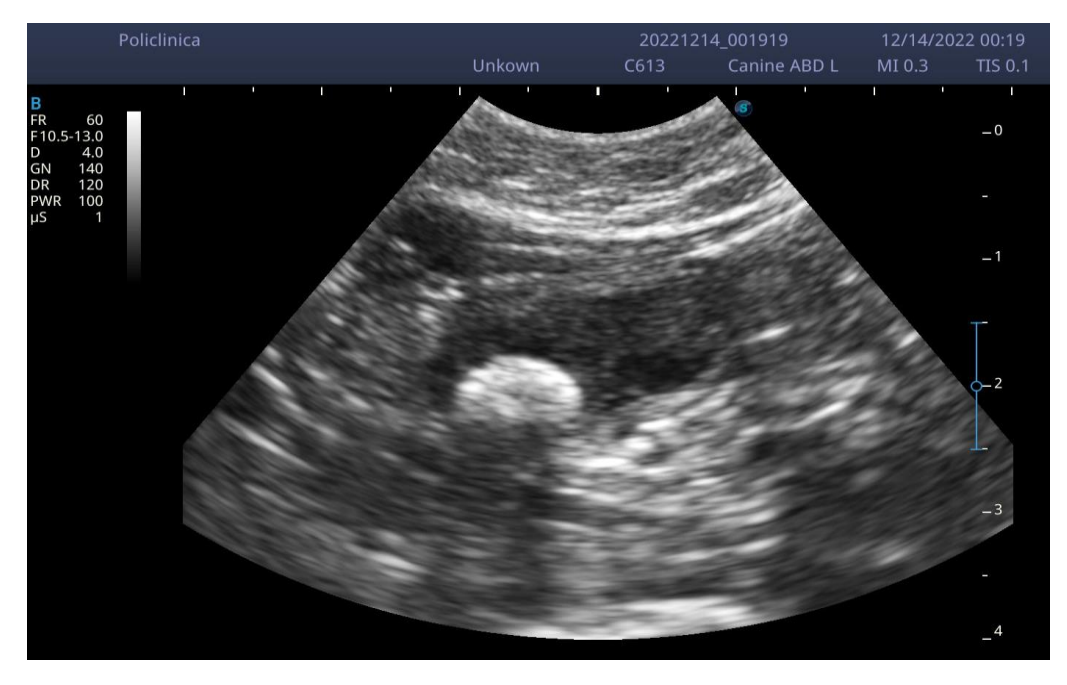

Fig. 24 Vejiga con paredes engrosadas, contenido de sedimento y presencia de un cálculo (Policlínica Las Ánimas, 2023).

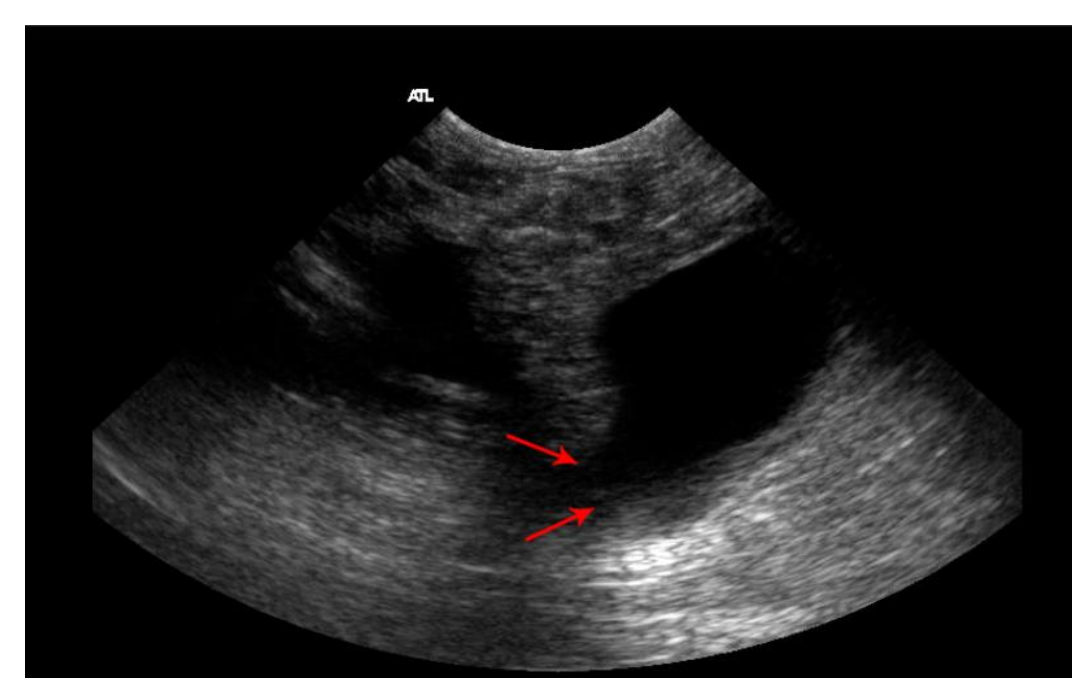

Fig. 25 Rotura vesical (Gómez, 2020)

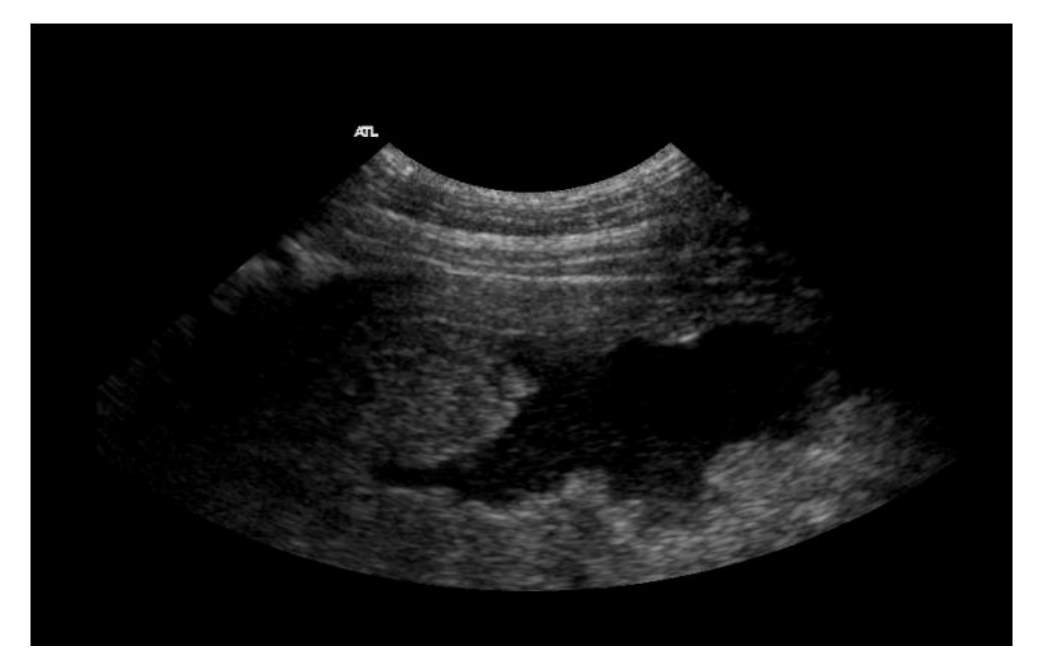

Fig. 26 Masa vesical (Gómez, 2020)

## 4.11 GÁNGLIOS LINFÁTICOS

Si se encuentran en estado normal no podrán ser visibles, pero son estructuras hipoecogénicas, a menos que se encuentren aumentados de tamaño como cuando existen linforsarcomas, entonces se observarán como nódulos (Poche *et al*., 2017).

## 4.12 GLÁNDULAS ADRENALES

Las glándulas adrenales también son difíciles de observar debido a su pequeño tamaño y que se encuentran rodeadas de grasa perirrenal, pero son estructuras aplanadas hipoecogénicas localizadas craneal y/o medialmente al polo craneal del riñón, se pueden encontrar neoplasias adrenales sin embargo pueden confundirse con gas intestinal o grasa perirrenal, por lo cual en caso de que se sospeche de una patología relacionada con estas es mejor apoyarse de un estudio radiográfico y/o tomográfico (Fominaya, 2008).

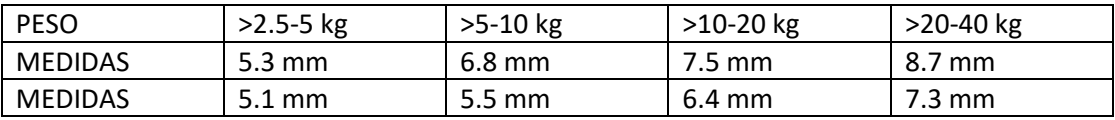

## PARÁMETROS DE LAS GLÁNDULAS ADRENALES DEL PERRO

## PARÁMETROS DE LAS GLÁNDULAS ADRENALES DEL GATO

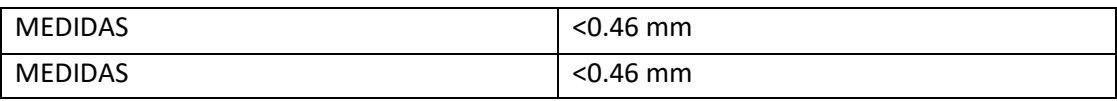

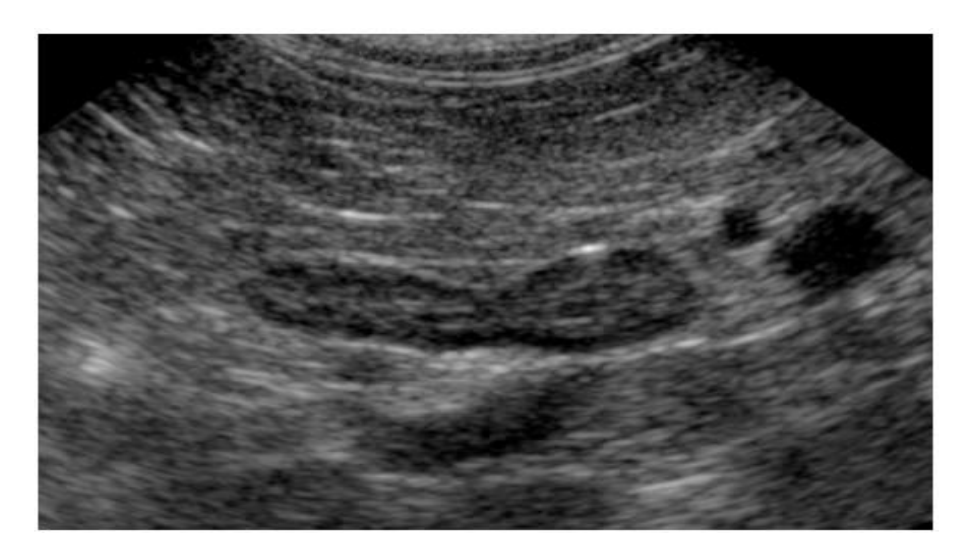

Fig. 27 Glándulas adrenales sin alteraciones (Gómez, 2020)

#### 4.13 TESTÍCULOS

Para realizar la exploración de los testículos se debe colocar al paciente en decúbito dorsal y emplear un transductor de al menos 7.5 a 11 MHz y explorar en los distintos cortes longitudinal, transversal y dorsal en el modo B que permitirá obtener valores de medición como volumen y tamaño, su constitución interna y posición, por lo cual es una herramienta útil en el caso de pacientes criptorquideos. Los testículos poseen una ecogenicidad media con una Ecotextura fina y homogénea, el borde testicular posee una túnica albugínea delgada, lisa e hiperecogénica, en el corte transversal se puede observar al mediastino testicular como un foco hiperecoico central y en el corte sagital se puede observar una línea hiperecoica central que representa al mediastino testicular. El epidídimo está compuesto por cabeza, cuerpo y cola. La cola del epidídimo es generalmente menos ecoica que el parénquima testicular y tiene una eco textura más gruesa que los testículos. La cabeza está situada cranealmente, y desde ella se puede seguir caudalmente el cuerpo. Debe emplearse el estudio de ultrasonido cuando se sospeche de enfermedades en el tracto urogenital o trastornos reproductivos como neoplasias o quistes testiculares, ectasia ductal del epidídimo, infarto, atrofia, traumatismo y torsión. Otros procesos patológicos que afectan al escroto incluyen hidrocele o hematocele y hernia escrotal (Botelho*, et al*., 2017).

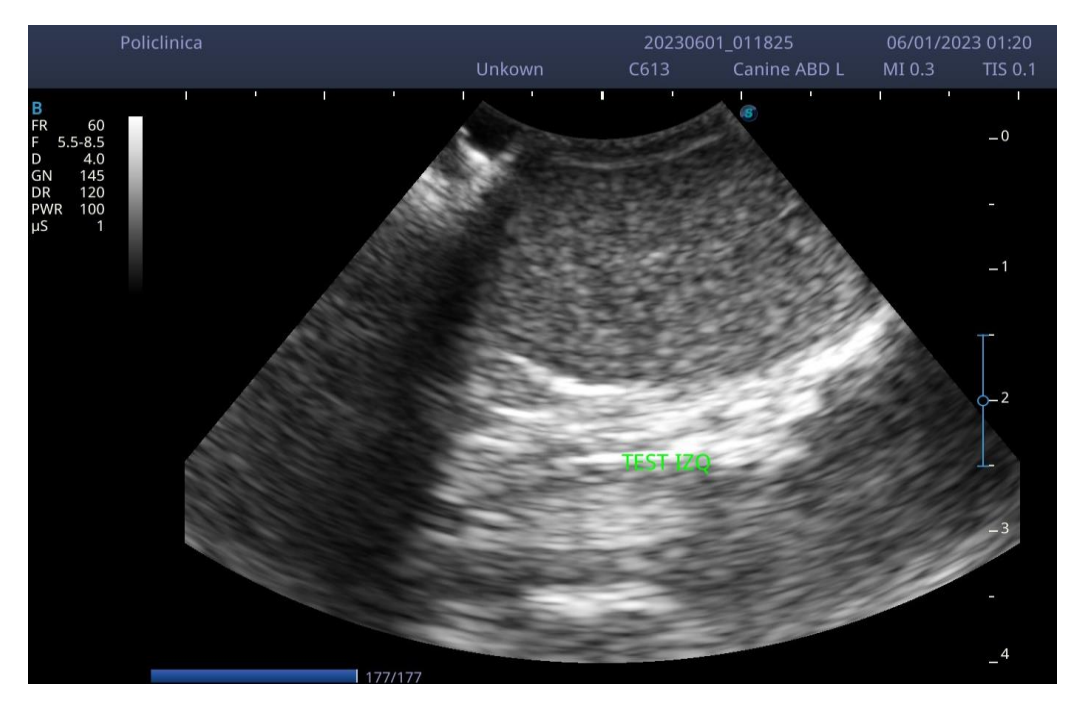

Fig. 28 Testículo izquierdo (Policlínica Las Ánimas, 2023).

#### 4.14 CORAZÓN

Para realizar una exploración cardiaca se debe colocar al paciente en decúbito lateral, abriendo la región axilar y colocando el transductor en las ventanas acústicas ubicadas entre el tercer y cuarto espacio intercostal derecho e izquierdo aproximadamente a 1 o 2 centímetros del borde esternal y por el quinto espacio intercostal izquierdo, en la región del *ictus cordis* (donde es posible sentir las palpitaciones del corazón, correspondientes al momento en el cual la sangre está siendo eyectada a través de la aorta). Para la realización del examen deben realizarse diferentes cortes: paraesternal longitudinal izquierdo, paraesternal longitudinal derecho, paraesternal lateral y corte apical cuatro cámaras (Luiz, *et al*., 2016). Utilizando el modo M se puede realizar la medición de las cámaras cardiacas, movimiento y grosor de sus paredes, dimensionar los grandes vasos y el movimiento de la válvula mitral que puede servir como referencia del ritmo de los eventos intracardiacos y determinación de los tiempos diastólico y sistólico, el ecocardiograma en modo M generalmente debe ser realizado únicamente a partir del eje paraesternal derecho. El modo B se utiliza para observar la estructura completa del corazón y la relación que las estructuras y cámaras mantienen entre sí, es de gran utilidad para observar anomalías congénitas, observar trombos y tumores. El modo B permite observar la estructura completa pero no permite delinear las interfaces de los tejidos como en el modo M (Boon, 2011). El modo Doppler permite medir la velocidad del flujo sanguíneo del corazón y los grandes vasos y sirve de complemento para el modo M y B, el color Doppler nos permite observar el movimiento de flujo que se disloca en dirección al transductor se demuestra en color rojo y el flujo sanguíneo que se distancia del transductor en azul, el color verde indica turbulencia. Una evaluación ecocardiográfica completa debe durar aproximadamente 45 minutos y adicionar de 15-30 minutos en casos más complejos (Veiga *et al*., 2016).

#### 4.15 OJO

La ecografía ocular permite evaluar las estructuras intraoculares y son útiles cuando el paciente presenta patologías como hifema, cataratas, edema corneal, hemorragia vítrea, presencia de cuerpos extraños entre otras que no permiten la exploración directa del globo ocular. Es especialmente útil en casos de cataratas, los modos usados son el A y el B, el A es un equipo especial de oftalmología, sin embrago el equipo SonoScape E1V únicamente permite la utilización del modo B, en este se puede observar al globo ocular como una estructura redondeada delimitada con contenidos anecoicos, sin embrago no permite mediciones precisas como en el modo A. Existe un transductor tipo pen especial para oftalmología son embargo en caso de no tenerlo lo ideal es utilizar uno lineal de 10 MHz o superior para una adecuada penetración permitiendo evaluar estructuras o lesiones del segmento anterior, posterior o retrobulbar. Para iniciar el examen se debe colocar en decúbito esternal o puede estar parado o sentado siempre y cuando el paciente esté cómodo e inmóvil, para la exploración existen 3 técnicas donde se deben aplicar los distintos cortes axial horizontal y axial vertical con barridos dorsal-ventral-dorsal (Huguet, 2019):

- Transcorneal: Para ello se debe aplicar una o dos gotas de anestésico ocular en ambos ojos y una vez que el anestésico haya realizado efecto se debe aplicar gel directamente en el transductor y colocarlo sobre la córnea, abriendo los párpados para evitar que el paciente los cierre y sujetando su cabeza para que no se mueva, siendo ésta la mejor técnica ya que permite buena calidad en la visualización de las imágenes.
- Transpalpebral: Con los párpados cerrados se coloca el transductor sobre el parpado superior y posteriormente el inferior, esta técnica es especial para pacientes con daño corneal severo, cuando hay inflamación en párpados o cuando el daño no permite evaluar de manera transcorneal, sin embargo, esta técnica puede generar diversos artefactos debido al pelo en los párpados.
- Por inmersión: En esta técnica se utiliza un standoff (bloque de gel y un guante relleno de gel o líquido) que permite mejorar la visualización de las imágenes de la córnea, iris, cuerpo ciliar y cristalino (Sánchez*, et al*., 2017).

## **5. EQUIPO SONOSCAPE E1V** (Tomado de SonoScape E1V user manual)

## **5.1 BOTONES O COMANDOS**

#### VISTA FRONTAL

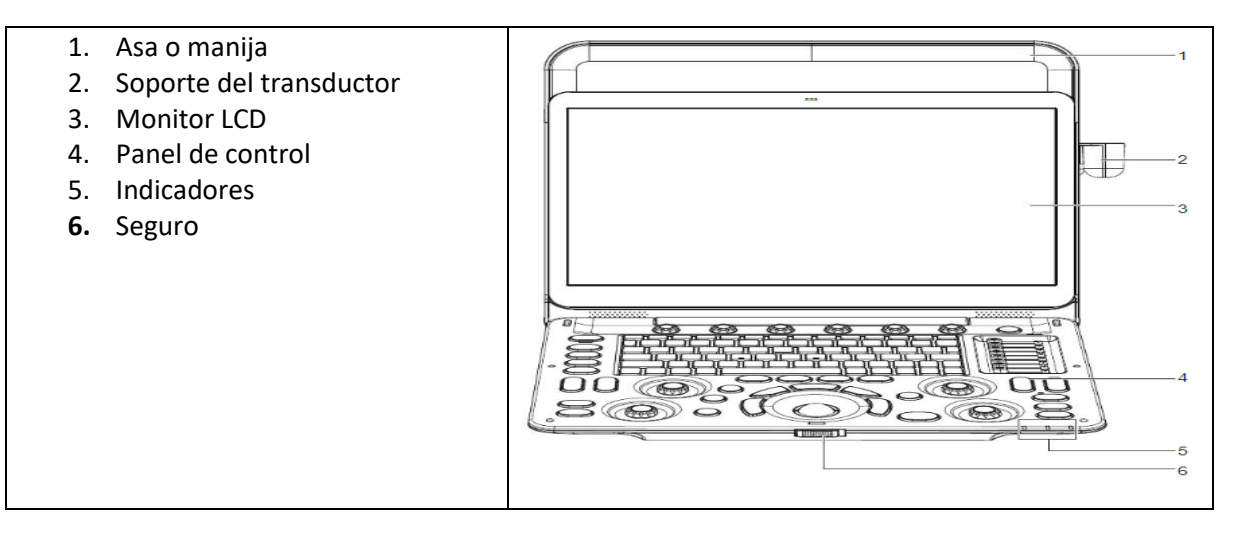

### VISTAS LATERALES

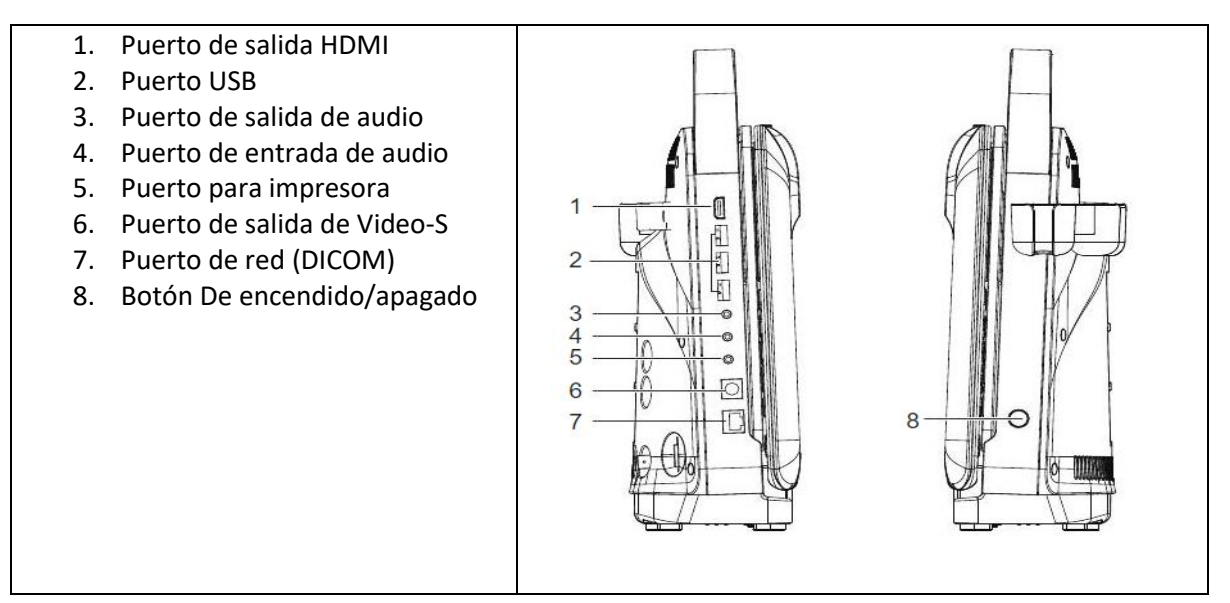

### VISTA TRASERA

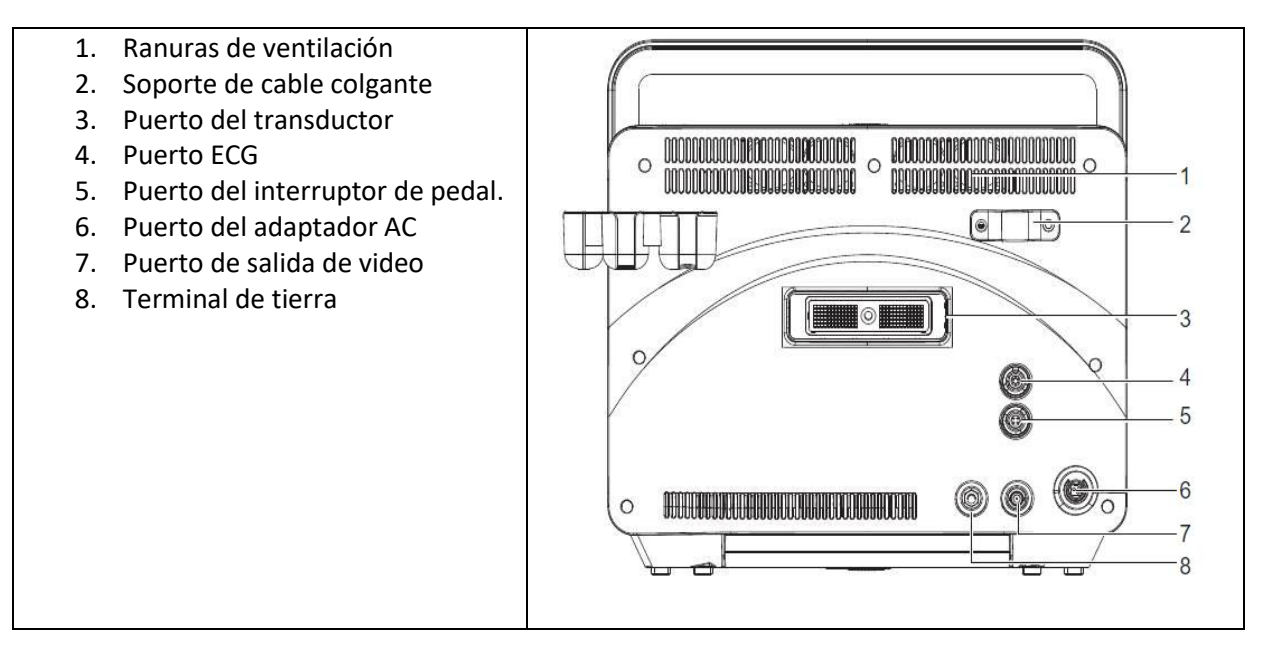

PANEL DE CONTROL

1.PROBE (sondeo/exploración): Seleccionar el tipo de examen a realizar.

2. PATIENT (paciente): Ingresar nuevo paciente a la pantalla.

3. REPORT (reporte): Entrar en la la pantalla de medición.

4. REVIEW (revisión): Desplegar la pantalla de lista de pacientes o ingresar a la pantalla de revisión de examen después de crear el examen de un paciente nuevo.

5. END EXAM (fin del examen): Finalizar el examen actual.

6. KEY PANEL (panel de teclas): Arroja el teclado que se utiliza para escribir.

7. BASELINE (línea base): Ajustar la posición de la línea de base en el modo PW.

8. SCALE (escala): Ajusta la escala de velocidad.

9. ANGLE (ángulo): Ajusta la dirección del flujo en el modo PW, ajusta la dirección de la flecha cuando la función de anotación de flecha está activada, ajusta el ángulo de medición de la articulación de la cadera al realizar la medición HIP.

10. P1: Guardar imágenes, sin embargo, la función de esta tecla se puede configurar de acuerdo con las necesidades. 10. P1: Guardar imágenes, sin<br>embargo, la función de esta tecla se<br>puede configurar de acuerdo con las<br>necesidades.<br>11. P2: Guardar captura de pantalla, su

11. P2: Guardar captura de pantalla, su función también puede ser cambiada de acuerdo con las necesidades.

12. BODY MARK (marca corporal): Al presionarlo se agrega una marca corporal a la imagen y al rotarlo se ajusta la dirección de la marca del transductor.

13. ANNOT (anotación): palabras en una imagen. Anotar

14. CLEAR (despejar): Eliminar todos los resultados de medición, anotaciones, flechas y corporales de la pantalla. marcas

15. POINTER (puntero): Activar la bola bola del cursor.

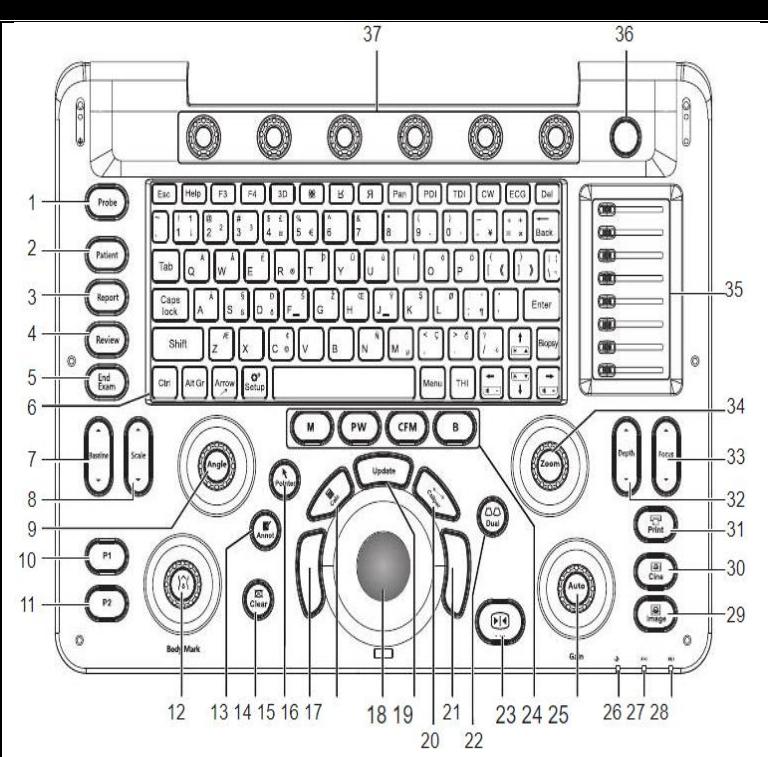

21. CONFIRM KEY (tecla de confirmación): Sirve para confirmar la operación actual.

22. Activa la visualización de pantalla dividida dual/ Cambiar entre dos imágenes en la visualización dividida dual.

23. FREEZE (congelar): Congelar la imagen en el modo de tiempo real o restaurar el escaneo en tiempo real.

24: M: Ingresar o salir del modo M.

PW: Ingresar o salir del modo PW.

CFM: Reservado.

B: Entrar o salir del modo B.

25: AUTO/GAIN (automático/ganancia): Presionar para optimizar (aumento de brillo) una imagen y girar para ajustar la ganancia del modo actual.

26. STANDBY INDICATOR (indicador de espera): Indica el estado de espera del sistema.

27. CHARGING INDICATOR: Indicador del estatus de carga de la batería.

28. DISCHRAGING INDICATOR (indicador de descarga): Indica el estatus de descarga de la batería.

29. IMAGE (imagen): Guardar una imagen en el modo de tiempo real o en el modo congelado.

30. CINE: La función de esta tecla se puede configurar a través del sistema, el almacenamiento de cine es la función predeterminada. mizar (aumento de brillo) una imagen y girar para<br>nancia del modo actual.<br>STANDBY INDICATOR (indicador de espera): Indo de espera del sistema.<br>CHARGING INDICATOR: Indicador del estatus de catería.<br>DISCHRAGING INDICATOR (in

31. PRINT (imprimir): Imprimir la pantalla actual que se muestra en el monitor.

32. EPTH (Profundidad): Ajustar la profundidad del escaneo.

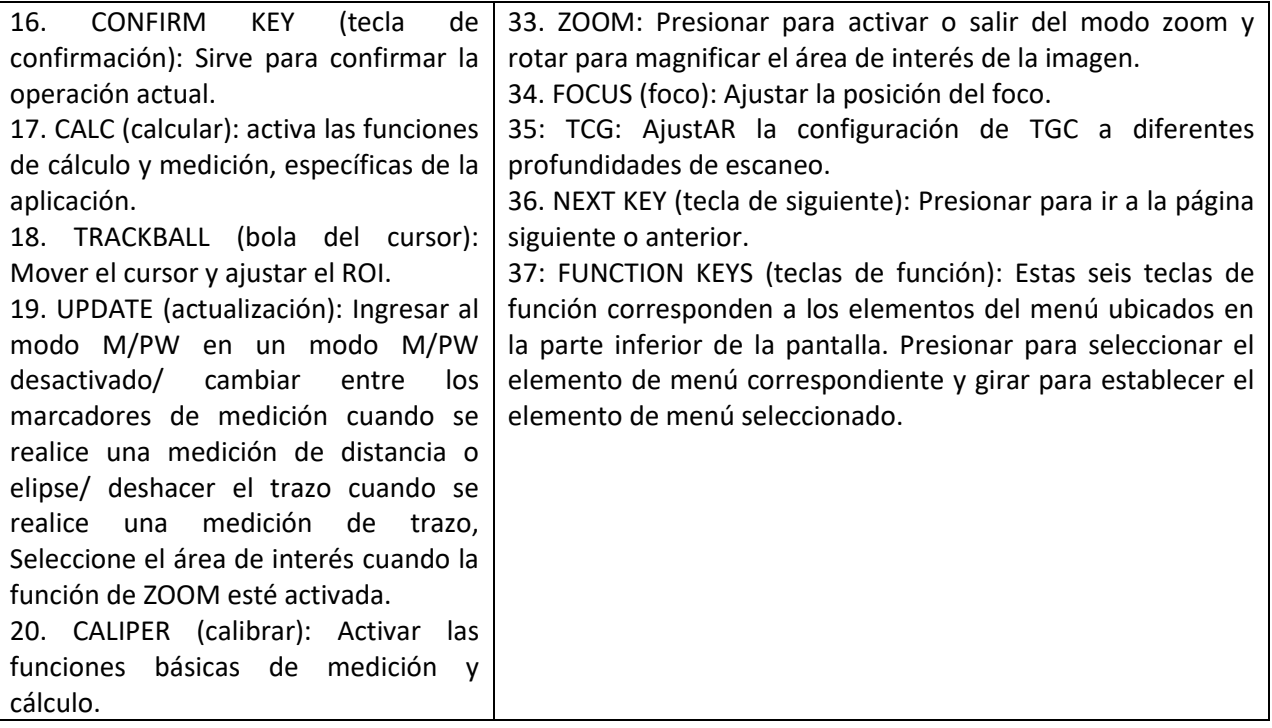

## PANEL DE TECLAS

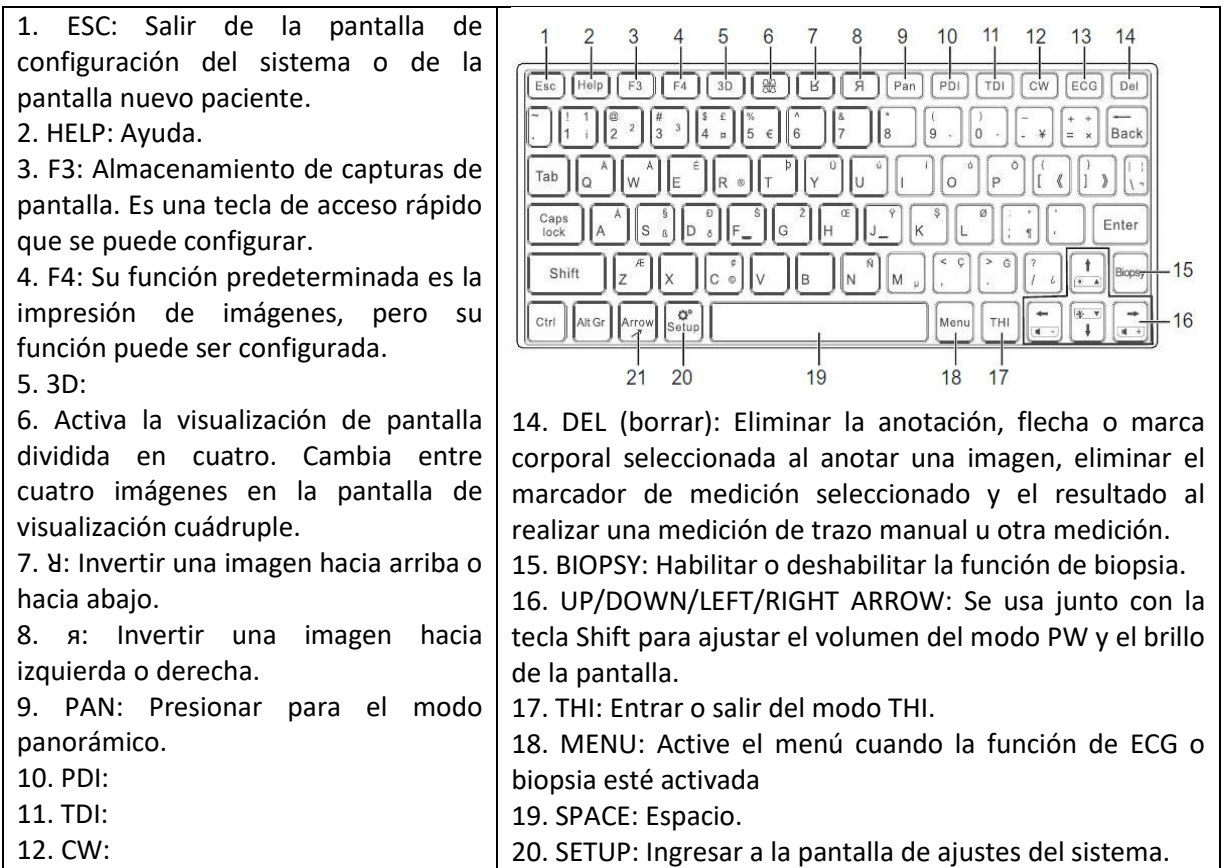

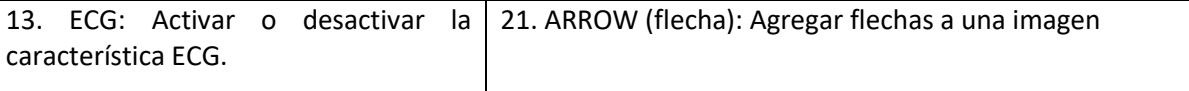

PANTALLA BÁSICA

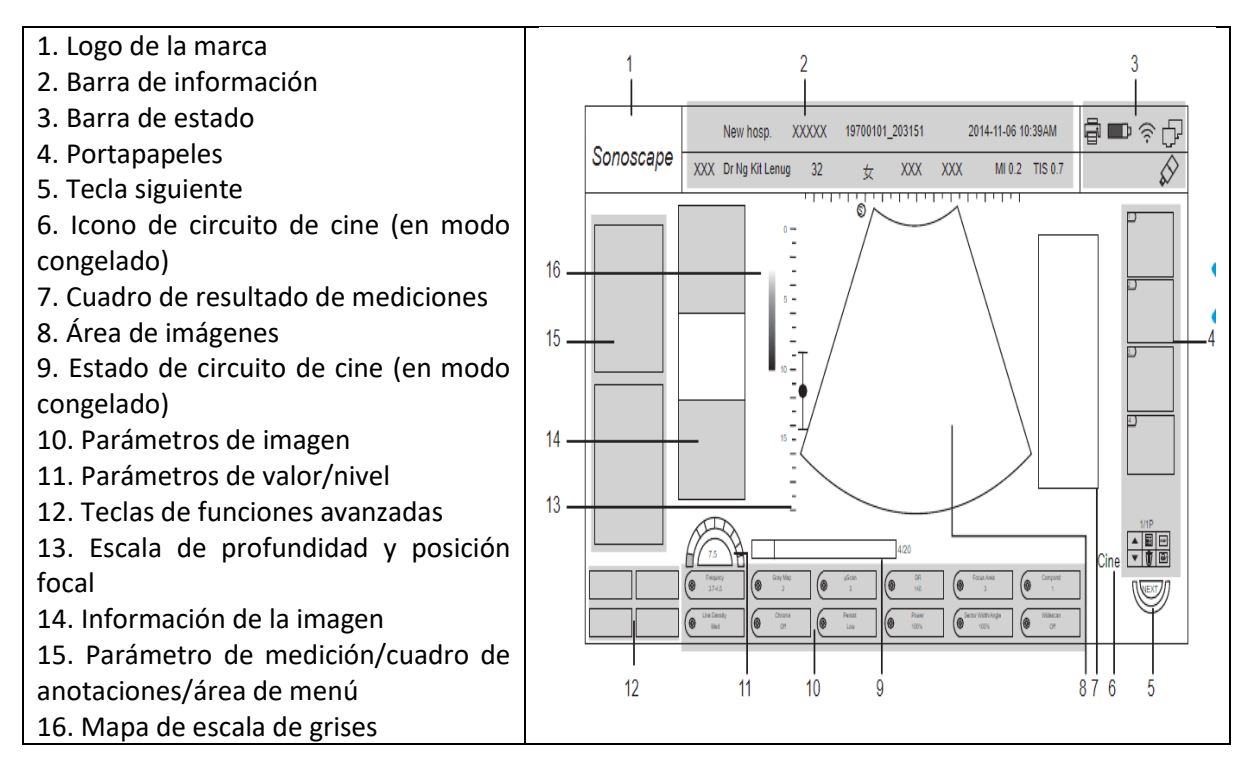

### **6. METODOLOGÍA**

Ubicación: Policlínica Veterinaria "Las Ánimas"

Dirección: Av. Aquiles Serdán S/N, Santiago Tulyehualco, Xochimilco, 16700 Ciudad de México, CDMX.

Teléfono: (55)

Celular: (55)40434445

Correo electrónico:

Se realizó una revisión del equipo SonoScape E1V para conocer su funcionamiento, posteriormente se hizo una revisión sistemática de literatura en diferentes bases de datos utilizando palabras clave como: ultrasonido en veterinaria, Veterinary ultrasound o protocolo ecográfico veterinario, guardando solo los artículos más recientes y útiles en relación con el manual que se pretendía desarrollar, por otro lado también se utilizaron libros que ayudaran con la interpretación de imágenes ecográficas, las técnicas de exploración y las patologías que se

pueden observar a través de las ecografías, posteriormente se procedió a redactar el protocolo con ayuda de la información recabada. La elaboración del manual y las fichas está fundamentada en los parámetros requeridos evaluados durante el tiempo de práctica, los cuales se fueron adaptando de acuerdo con las necesidades requeridas por la clínica y el equipo, lo que permitirá un mejor uso y cuidado del equipo además permitirá llevar un registro correcto de cada procedimiento ecográfico realizado en la clínica y así llevar un mejor historial clínico del paciente.

## **7. RESULTADOS**

Elaboración de un protocolo con instrucciones desde la recepción del paciente hasta su entrega al propietario, para lograr un correcto manejo del equipo, así como una ficha de realización de la ecografía por órgano, para garantizar una correcta exploración del paciente, así como la anotación de observaciones o hallazgos de importancia y así tener un correcto reporte ecográfico, finalmente, la elaboración de una ficha de limpieza para garantizar la asepsia del equipo.

### **7.1 MANUAL DE USO**

### 1. RECEPCIÓN DEL PACIENTE

Recibir al paciente, platicar con el propietario acerca del motivo de la consulta, realizar el respectivo examen físico y auscultación del paciente para poder obtener su historial clínico además de anamnesis correspondiente, informar al propietario acerca del procedimiento a realizar, su costo, que la mascota puede o no ser rasurada dependiendo de su pelaje y en caso de que se trate de un animal agresivo o inquieto deberá ser sedado para su correcta manipulación y realización del procedimiento, aclarar sus dudas sobre el procedimiento.

En caso de que el procedimiento sea programado, se recomienda que la mascota se presente con al menos 12 hr de ayuno de alimento, para evitar acumulación de gas o alimentos en el tracto gastrointestinal y facilitar la exploración, por otro lado, pueda ser sedado correctamente en caso de requerirlo. El propietario deberá llenar el formato de consentimiento del procedimiento, que se encuentra ubicado en el cajón de expedientes y el ecografista deberá llenar el formato de ecografía ubicado en el mismo cajón (ver anexo 1).

### 2. TRICOTOMÍA

No es necesario rasurar el área a explorar en perros de pelo corto, sin embargo, cuando el pelo del perro o gato es muy largo puede impedir el correcto deslizamiento del transductor, en caso de requerirlo, se deberá rasurar al paciente en el área de preparación, una vez rasurado y eliminado el pelo residual se puede ingresar a la sala de ecografía.

### 3. INGRESAR AL PACIENTE A LA SALA DE ECOGRAFÍA.

Determinar si el paciente es dócil o de difícil manejo, en dado caso colocar un bozal para seguridad del personal, por otro lado, si el perro es muy inquieto e impide la manipulación puede ser sedado con previo consentimiento del propietario.

### 4. ENCENDIDO DEL EQUIPO

Encender el equipo con el botón de encendido que se encuentra al costado derecho.

5. DESINFECTAR EL TRANSDUCTOR.

El transductor y mesa de operación siempre deben encontrarse limpios, sin embargo, se deben desinfectar antes de cualquier procedimiento, revisar el apartado 3.3.1. de procedimientos de limpieza y desinfección.

## 6. INFORMACIÓN DEL PACIENTE

Una vez encendido, presionar el botón "Patient" y se abrirá el apartado donde se deberá ingresar la información del paciente nuevo con ayuda del cursor central del panel de control: Identificación del animal (se debe tener cuidado en este apartado, una vez guardada la información ya no se puede modificar), nombre del propietario, nombre del animal, fecha de nacimiento, sexo, estatus de esterilización, especie, raza, peso, medida, ASC (éste se calcula de manera automática al ingresar peso y medida) y presión sanguínea. En caso de no ser un paciente nuevo y ya se tenga información de este, se busca en el menú inferior: "Lista de pacientes".

## 7. CONFIGURACIÓN DEL ECÓGRAFO

Una vez recopilada la información del paciente se selecciona el modo de aplicación de examen requerido: Cardiaco, urológico, abdominal, vascular, reproductivo, ginecológico o tendón. Ya que se seleccionó el tipo de examen se ingresa la información adicional: descripción, problema principal, historial clínico, médico referente, médico ejecutor, ecografista y comentarios.

### 8. PREPARACIÓN DEL PACIENTE

Se deberá limpiar la zona a explorar con agua, ya sea en atomizador o con ayuda de una gasa o sanita humedecida para retirar exceso de suciedad y el gas residual que haya acumulado entre el pelo. Posteriormente se colocará a la mascota en la mesa de operaciones en la posición adecuada de acuerdo con el área a inspeccionar (decúbito lateral, decúbito dorsal, decúbito esternal, en estación (para pacientes que lo requieran como disneicos).

Se recomienda colocar a la mascota sobre una superficie blanda o cama y no directamente sobre la mesa para que el animal se encuentre más cómodo y permita la realización del estudio sin estar tan inquieta. Una vez limpia la piel y acomodado el paciente, se aplicará gel ecográfico sobre la piel de la mascota en el área a explorar.

## 9. SUJECION Y MOVIMIENTOS DEL TRANSDUCTOR

El transductor posee una marca que indica ser la parte superior, misma que se observará de esa manera en el monitor, por ello debe ser utilizado de esa manera para una correcta evaluación e interpretación de lo que se está observando, la manera correcta de sujetarlo es

## 10. TÉCNICAS DE INSPECCIÓN

Independientemente de que se desee inspeccionar un órgano en particular, siempre es importante hacer una inspección completa del área abdominal para poder verificar el estado de las demás estructuras y poder comparar la ecogenicidad con órganos adyacentes. La ecografía siempre debe realizarse de manera sistémica y organizada para no dejar ningún órgano sin observar, por ello se deben emplear las diferentes técnicas recomendadas por la literatura, dependiendo del objetivo de la ecografía para garantizar una inspección completa y satisfactoria, sin embrago se puede optar por no utilizar ninguna técnica siempre y cuando se inspeccionen todos los órganos, tomar en cuenta que el riñón es la estructura más hipoecoica del área abdominal, luego el hígado y por último el bazo siendo el más ecogénico (hiperecoico):

• Técnica del reloj:

Ubicar hígado e iniciar el barrido que analógicamente se podría decir que se encuentra a las 12 del reloj, de lado derecho podremos observar la vesícula biliar, si se desea valorar diafragma se debe mover el transductor cranealmente al hígado. Posteriormente entre 1 y 2, se pueden observar bazo y estómago, a las 3 se puede visualizar el riñón izquierdo, entre 4 y 5 se puede observar el centro linfático sacroilíaco. Si es macho a las 6 se pueden visualizar la próstata y vejiga muy pegados, la próstata se encuentra metida en el hueco pélvico por lo que se deberá inclinar el transductor hacia el hueco pélvico. En el caso de las hembras el útero y la vejiga. En ese momento se pueden estudiar los testículos, entre 7 y 8 se puede observar el intestino delgado, a las 9 o entre 9 y 10 se puede ver el riñón derecho, entre 10 y 11 se puede encontraran el duodeno y páncreas. Algunas estructuras no se observan a simple vista por lo cual es necesario detenerse del barrido para encontrarlas, por ejemplo, la porción izquierda del páncreas y el fondo estomacal entre 1 y 2, moviendo el transductor un poco dorsolateral mente, los grandes vasos: vena cava caudal y aorta al centro, las glándulas adrenales izquierda y derecha, si es hembra visualizar el ovario izquierdo entre 3 y 4 y el derecho a las 9. Al explorar cualquier órgano se deben realizar tres tipos de movimientos que nos garantizarán una exploración y visualización completa del órgano, el primero es moviendo el transductor de lado a lado (derecha-izquierda) sobre el órgano a visualizar, posteriormente el movimiento de abaniqueo de derecha a izquierda, finalmente el movimiento de rotación del transductor (circularmente de derecha a izquierda), es importante que todos los movimientos sigan la misma dirección derecha-izquierda con la muesca del transductor que indica su dirección hacia craneal para que todas las imágenes tengan la misma orientación y ayude a identificar correctamente la ubicación de la lesión. Hay otros autores que manejan el inicio del estudio a partir de la vejiga en sentido o contrasentido a las manecillas del reloj, siguiendo el mismo protocolo de cubrir todos los órganos.

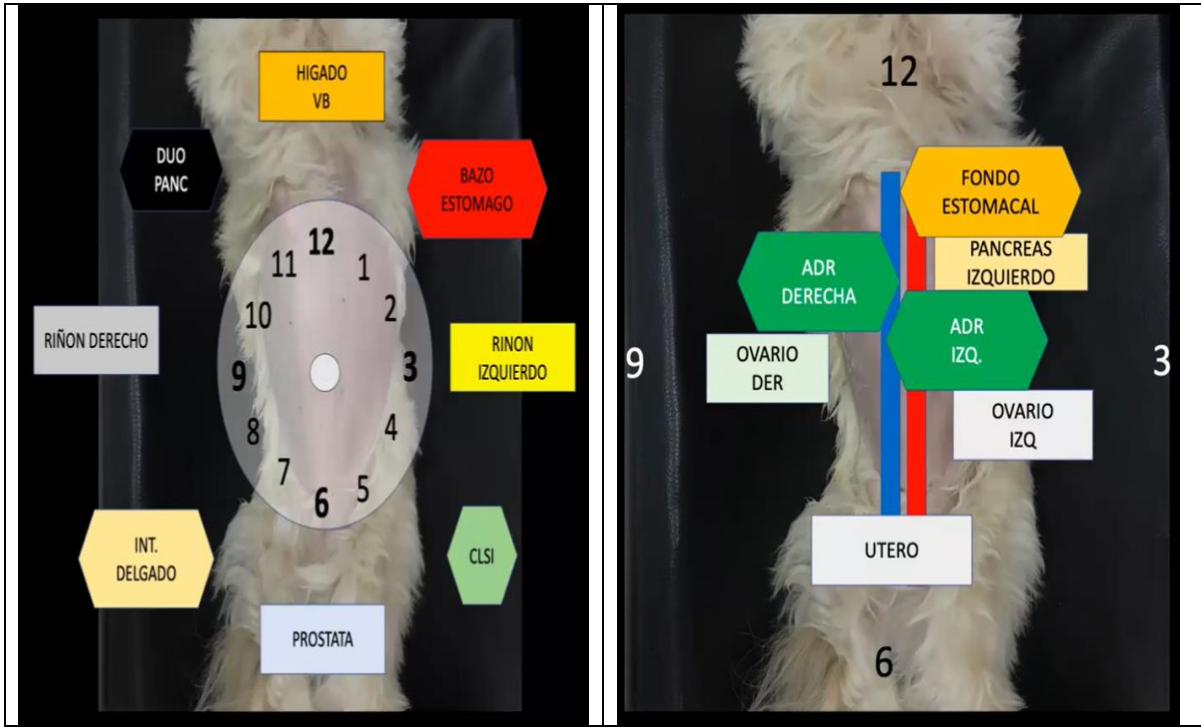

Fig. 5. Técnica de reloj de inspección ecográfica (Campos, 2021)

- Protocolo AFAST (Abdominal Focused Assessment with Sonography in Trauma) (Tomado de Morales *et al*., 2015):
- Se realiza cuando el paciente presenta algún traumatismo en la zona abdominal, con hemorragias, tumoraciones abdominales, abdomen agudo, acumulación de líquido en insuficiencia cardiaca y en el post quirúrgico luego de una cirugía abdominal. Útil para la detección de sangrado y liquido libre en el tórax y abdomen. Se debe colocar al animal en decúbito dorsal con la cabeza orientada al sitio contrario del ecografista, la parte superior de la imagen en el monitor representa la posición del transductor en la piel del abdomen ventral. En el plano sagital, la orientación craneal se sitúa a la izquierda del ecografista en la imagen. En el plano transversal, el lado derecho del animal se sitúa a la izquierda del ecografista en la imagen. Para obtener mejores resultados se debe seleccionar la frecuencia más alta disponible para maximizar la resolución y para que penetre, particularmente, la profundidad del hígado del paciente. En perros grandes se pueden necesitar 5 MHz; en la mayoría de los perros medianos, pequeños y en gatos, 7.5 MHz o más permiten una imagen óptima.
	- I. Vista subxifoidea: se utiliza principalmente para la detección de fluido libre en saco pericárdico y para evaluar el movimiento cardíaco. Para mejor visualización, una vez colocado el transductor se debe ejercer una leve presión en la pared abdominal hacia craneal. Esta vista permite evaluar tanto el hígado como el corazón y sirve para identificar líquido libre en pleuras, entre el diafragma y el hígado y entre las cisuras hepáticas.
	- II. Vista suprapúbica: se posiciona el transductor en forma transversa en craneal a la sínfisis púbica y se angula hacia la pelvis obteniendo las imágenes de la vejiga y el colon. Si se gira

90° el transductor se pueden apreciar estos órganos en un plano sagital evaluando la presencia de líquido libre en el espacio recto vesical (Morales, 2015).

- III. Cuadrante superior derecho: es el área del proceso caudado del hígado y del riñón derecho. El transductor se posiciona a la derecha de la línea media entre el espacio intercostal 11 y 12 con el haz de ultrasonido en un plano cráneo caudal. Es importante evaluar el polo caudal del riñón ya que esta es una zona donde pueden acumularse pequeñas cantidades de fluidos.
- IV. Cuadrante superior izquierdo: aquí el transductor se posiciona a la izquierda de la línea media entre los últimos espacios intercostales o bien por el abdomen lateral con el haz de ultrasonido en plano cráneo caudal. Este cuadrante permite la visualización de bazo, riñón izquierdo y parte del hígado. El transductor se debe rotar para obtener planos longitudinales y transversos para ubicar la presencia de líquido libre entre bazo y riñón.

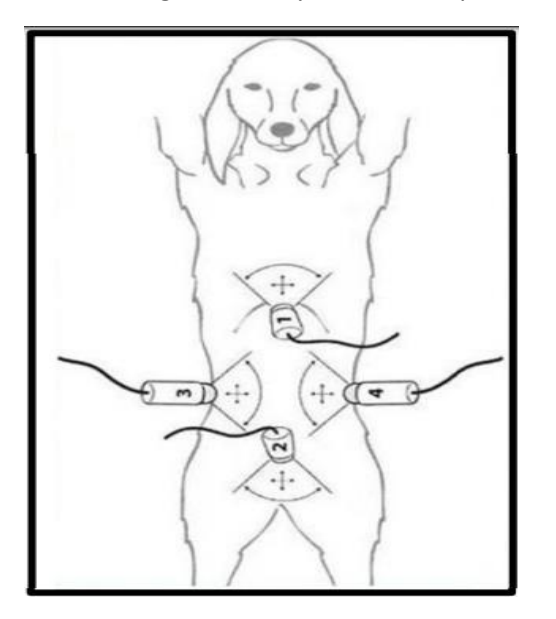

Fig. 7. Descripción áreas ecográficas abdominales: 1 área subxifoidea. 2 área suprapúbica. 3 área cuadrante superior derecho. 4 área cuadrante superior izquierdo. Tomado de: Uso de la ecografía en traumas. (Emparanza M., 2011)

• Protocolo TFAST (Thoracic Focused Assessment with Sonography for Trauma) (Tomado de Morales *et al*., 2015):

Similar al protocolo AFAST. Se realiza en pacientes con trauma torácico, útil para la detección de sangrado y liquido libre en el tórax y abdomen. Permite la evaluación de neumotórax, pulmones secos y húmedos o para evaluar presencia de líquido pleural-pericárdico y la realización de toracocentesis eco guiada. El paciente debe posicionarse en decúbito lateral para visualizar los puntos torácicos ipsilaterales y el punto pericárdico y luego se posiciona en decúbito esternal para evaluar el punto torácico contralateral. Los puntos torácicos se evalúan desde el 7° y 9° espacio intercostal en la zona dorsolateral de la pared torácica y el punto pericárdico se evalúa desde los espacios intercostales 5° y 6° en la zona ventrolateral de la pared torácica. La visualización del punto pericárdico debe incluir vistas transversas y longitudinales para la evaluación del fluido pleural y pericárdico. Los pacientes que presenten un distrés respiratorio se deben evaluar siempre en decúbito esternal.

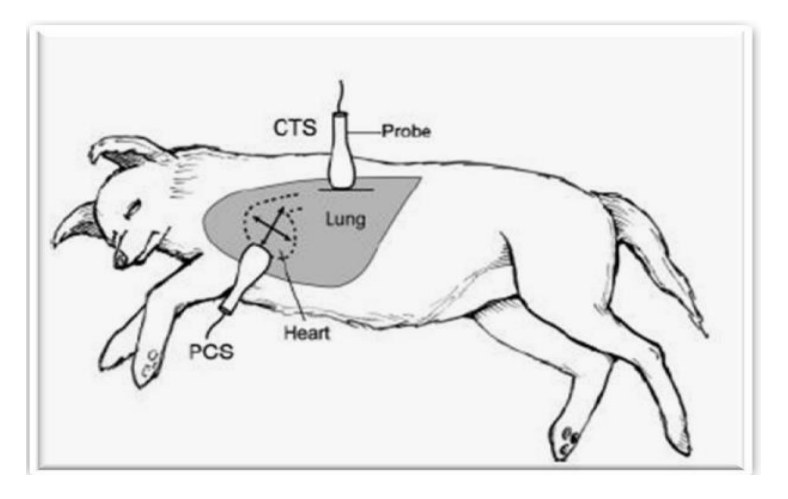

Fig. 5 Inspección torácica mediante protocolo TFAST (Morales, et al., 2015)

#### 11. MEDICIÓN DE ÓRGANOS

En caso de ser requerido o se observe una anomalía en el tamaño de un órgano, realizar la medición de estos con el botón CALC.

#### 12. TOMA DE IMÁGENES

Al ir realizando la exploración, tomar imágenes para guardarlas con el botón FREEZE.

#### 13. VERIFCAR LA INFORMACIÓN GUARDADA

Para poder verificar la información del nuevo paciente, se oprime el botón "Patient" >" Patient list" >" Examen view".

#### 14. REALIZAR EL REPORTE ECOGRÁFICO

Se debe llenar el formato ecográfico en base a las observaciones realizadas durante la ecografía.

#### 15. SECADO DEL PACIENTE

Una vez finalizado el estudio, se debe retirar el gel aplicado al paciente con ayuda de una sanita y entregarse a su propietario o remitirlo al área de recuperación en caso de necesitarlo.

#### 16. INFORME AL PROPIETARIO

Informar al propietario acerca de los hallazgos obtenidos en la ecografía realizada para proceder a brindar el tratamiento indicado en caso de requerirlo o se retire con su propietario

### 17. APAGADO DEL EQUIPO

Una vez guardada la información del paciente, si ya no se realizará ningún estudio en ese momento, se deberá apagar el equipo.

#### 18. LIMPIEZA Y DESINFECCIÓN DEL EQUIPO Y DE LA MESA DE ECOGRAFÍA.

Ver información de limpieza en la ficha de limpieza del equipo.

## **7.2 FICHA DE LIMPIEZA**

Verificar que el carrito sobre el que se encuentra el ultrasonido se encuentre nivelado (que no presente cojeras en alguna de sus llantas) y que se encuentre siempre separado de al menos 20 cm de las paredes, para su correcta ventilación y evitar daños al equipo,

### LIMPIEZA Y DESINFECCIÓN DEL TRANSDUCTOR

Limpieza: Remoción de contaminantes visibles de la superficie del transductor mediante procesos químicos a través de limpiadores, detergentes o agua.

Desinfección: Destrucción de agentes patógenos adheridos a la superficie del transductor, a través de procesos químicos o térmicos.

Clasificación de desinfectantes:

De nivel bajo: Destruyen la mayoría de patógenos, sin incluir *Mycobacterium tuberculosis,* algunos virus y hongos: detergente pH neutro, etanol al 75% e isopropanol al 70%.

De nivel intermedio: Destruyen bacterias vegetativas incluyendo bacilos tuberculosos, y la mayoría de los virus: amonio cuaternario.

De nivel alto: Destruyen bacterias resistentes, como las bacterias esporuladas: esterilizantes químicos, germinicidas (glutaraldehído) y peróxido de hidrógeno.

- Si el transductor estuvo en contacto con superficies externas como piel intacta, sin contacto con fluidos se debe limpiar con desinfectantes de nivel bajo.
- Si el transductor será empleado en procedimientos percutáneos o superficies no intactas, el transductor debe ser cubierto con un protector y emplear gel estéril y posterior a su uso deberá ser retirado el protector y limpiado con un desinfectante de nivel intermedio a bajo de acuerdo con la consideración del operador.
- Si el transductor fue empleado en procedimientos internos o en membranas mucosas, deberá ser desinfectado con desinfectantes de nivel alto.

### PROCEDIMIENTO DE LIMPIEZA

- 1. Desconectar el transductor.
- 2. En caso de que el paciente haya presentado una enfermedad viral utilizar guantes, si no, no será necesario.
- 3. Limpiar el área que estuvo en contacto con el paciente con un paño suave humedecido del desinfectante del nivel que le corresponda, de acuerdo con el uso que tuvo, teniendo cuidado de que no haya infiltración de líquidos al interior del transductor ni que se moje el adaptador. Nunca sumergir directamente el transductor en líquidos.
- 4. Después de la limpieza seque el transductor con un paño o toalla humedecida con agua de grifo hasta que no queden residuos del desinfectante.
- 5. Limpie con un paño seco para retirar el exceso de humedad residual.
- 6. Inspeccionar el transductor para verificar que no haya daños.
- 7. Una vez que el transductor se encuentre perfectamente seco, volver a conectarlo al equipo.
- 8. Limpiar la mesa de ecografía donde y acomodar la mesa móvil del ultrasonido, verificar que no haya residuos de papel o basura y en caso de haberlos, recogerlo y arrojarlos al cesto de basura.
- 9. Todos los productos/artículos utilizados durante la exploración (gel ecográfico, bozal, etc.) deben ser acomodados en su respectivo lugar y dejar la sala de ultrasonido limpia y ordenada.
- 10. Al salir de la sala, mantener la puerta cerrada.

### **8. CONCLUSIÓN**

El manual fue diseñado con el fin de proporcionar una herramienta que permita el uso correcto del equipo de ultrasonido, su correcto manejo y principalmente una correcta exploración al paciente, permitiendo llevar a cabo un registro y reporte ecográfico a través del llenado de las fichas elaboradas, lo cual no solo permitirá el correcto uso y exploración si no, un mejor control en el expediente clínico del paciente. El buen uso del manual no solo permitirá un mejor cuidado del equipo si no un mejor entendimiento de esta herramienta y un mejor control clínico de los pacientes de la policlínica.

#### **BIBLIOGRAFÍA**

- 1. Agurto, H., Fernández, V., Perales, R., Díaz, D. (2001). Técnica del estudio ecográfico para el diagnóstico de piometra en caninos. Rev Inv Vet Perú. 12(1): 104-108.
- 2. Álvarez, F., Cazzuli, G., Babuglia, M., Sorriba, B. (2022). Estudio retrospectivo de hallazgos ultrasonográficos en útero y ovarios de perras no preñadas para determinar la frecuencia de aparición de las principales patologías. Veterinaria (Montevideo). 58(217) [En línea] Disponible en: http://www.scielo.edu.uy/scielo.php?pid=S1688-48092022000101202&script=sci\_arttext
- 3. Barr, F., Gaschen, L. (2011). Canine and Fenile Ultrasonography. British Small Animal Veterinary Association. (pp: 140-146).
- 4. Blond, L. (2020). Pruebas diagnósticas por imagen para el hígado y el páncreas. Vetfocus Royal Canin.
- 5. Boon, J. (2011). Veterinary echocardiography. [En línea] Disponible en: https://www.berri.es/pdf/ECOCARDIOGRAFIA%20VETERINARIA/9788496344402
- 6. Botelho, M., Cristina, M., Uscategui, R. (2017). Ultrasonographic methods for evaluation of testicles in cats. Tevista MVZ Córdoba. 23(3) [En línea] Disponible en: https://www.redalyc.org/jatsRepo/693/69357037012/69357037012.pdf
- 7. Buitrago, J., Osorio, J., Cadavid, A. (2018). Frecuencia de patologías abdominales diagnosticadas mediante ecografía en la clínica veterinaria del sur Sabaneta, Antioquia. Revista Colombiana de Ciencia Animal. 10(2): 167-172. [En línea] Disponible en: <http://www.scielo.org.co/pdf/recia/v10n2/2027-4297-recia-10-02-167.pdf>
- 8. Campos, L. M. (2021). Bases Para Realizar Un Ultrasonido Abdominal. [video en línea] Disponible en: [https://www.youtube.com/watch?v=nIKuuKZDlaU&ab\\_channel=Squenda](https://www.youtube.com/watch?v=nIKuuKZDlaU&ab_channel=Squenda)
- 9. Canal, A., Sánchez, P. (2019). Artefactos en la imagen ecográfica. Revista médica Ocronos. [En línea] Disponible en[: https://revistamedica.com/artefactos-imagen-ecografica](https://revistamedica.com/artefactos-imagen-ecografica)
- 10. Diagnóstico por imagen de la enfermedad hepatobiliar (2022). AniCura. Valencia Sur, Hospital Veterinario. [En línea] Disponible en: https://hvvalenciasur.com/pdf/proc/diagnostico-imagenenfermedad-hepatobiliar.pdf
- 11. Díez, B. (1992). Ecografía abdominal en pequeños animales. Clínica veterinaria de pequeños animales. 12(3): 150-166. [En línea] Disponible en: <https://ddd.uab.cat/pub/clivetpeqani/11307064v12n3/11307064v12n3p150.pdf>
- 12. Ecogenicidades de las diferentes estructuras del cuerpo humano. (2020). Ultrasonido Clínico UNAM [En línea] Disponible en: https://www.facebook.com/ultrasonidodramireles/photos/pb.100054534696379.- 2207520000./2730296500591894/?type=3
- 13. Fominaya, H. (2008). Ecografía abdominal: Glándulas adrenales. Vanguardia Veterinaria. 12(65): 34- 40 [En línea] Disponible en: [https://31c0aca4-9e30-4419-b6de](https://31c0aca4-9e30-4419-b6de-d29353470802.filesusr.com/ugd/8e1612_017e991cdb004c50abc3d1464fc3067a.pdf)[d29353470802.filesusr.com/ugd/8e1612\\_017e991cdb004c50abc3d1464fc3067a.pdf](https://31c0aca4-9e30-4419-b6de-d29353470802.filesusr.com/ugd/8e1612_017e991cdb004c50abc3d1464fc3067a.pdf)
- 14. Fominaya, H. (2015). Tesis doctoral: Estudio ecográfico del estómago, duodeno proximal y descendente en el perro de raza Bulldog Francés. [En línea] Disponible en: https://eprints.ucm.es/id/eprint/38806/1/T37645.pdf
- 15. Fominaya, H. (2014). Ecografía abdominal sistema urogenital (III) riñones y uréteres. Vanguardia Veterinaria. 12(64): 30-43. [En línea] Disponible en: https://31c0aca4-9e30-4419-b6ded29353470802.filesusr.com/ugd/8e1612\_78ff44e290bd41589f8e0b825e7e9354.pdf
- 16. García de Casasola, G., Torres, J. (2015). Manual de Ecografía Clínica. Servicio de Medicina Interna Hospital Infanta Cristina. Madrid. Sociedad Española de Medicina Interna. [En línea] Disponible en: http://www.untumbes.edu.pe/bmedicina/libros/Libros%20de%20Ecograf%C3%ADa/libro100.pdf
- 17. Giraldo, C. 2003. Principios básicos de ultrasonografía veterinaria. Revista MVZ Córdoba. 8(2): 303- 309 [En línea] Disponible en:<https://www.redalyc.org/articulo.oa?id=69380201>
- 18. Gómez, P. (2020). Jornada Ecografía Abdominal AVEPA Salamanca 2020. [En línea] Disponible en: [https://www.avepa.org/pdf/vocalias/Textos\\_Fundamentos\\_Ecografia\\_Abdominal\\_18Enero2020\\_S](https://www.avepa.org/pdf/vocalias/Textos_Fundamentos_Ecografia_Abdominal_18Enero2020_Salamanca.pdf) [alamanca.pdf](https://www.avepa.org/pdf/vocalias/Textos_Fundamentos_Ecografia_Abdominal_18Enero2020_Salamanca.pdf)
- 19. Gómez, A., Rojas, G., Velasco, N., Álvarez, R., Ramos A. (2020). Ultrasonido pulmonar en medicina, su utilidad en la práctica clínica. Revista de la Facultad de Medicina (México). 63(2): 36-45.
- 20. Gómez, M., Ardila, F., Jaramillo, N. (2017). Anestesia en México. 29(3): 4-15. [En línea] Disponible en: https://www.scielo.org.mx/scielo.php?script=sci\_arttext&pid=S2448-87712017000300004
- 21. Guillem, R., Coronel, C., Casar, V. (2015). Ecografía Veterinaria. Anatomía Aplicada, Pequeños Animales. Universidad de Córdoba. [En línea] Disponible en: [http://www.uco.es/organiza/departamentos/anatomia-y-anat](http://www.uco.es/organiza/departamentos/anatomia-y-anat-patologica/peques/curso01_05/Ecografia_Vicky.htm#:~:text=La%20ecograf%C3%ADa%20es%20una%20herramienta,piezoel%C3%A9ctrico%20contenido%20en%20la%20sonda)[patologica/peques/curso01\\_05/Ecografia\\_Vicky.htm#:~:text=La%20ecograf%C3%ADa%20es%20un](http://www.uco.es/organiza/departamentos/anatomia-y-anat-patologica/peques/curso01_05/Ecografia_Vicky.htm#:~:text=La%20ecograf%C3%ADa%20es%20una%20herramienta,piezoel%C3%A9ctrico%20contenido%20en%20la%20sonda) [a%20herramienta,piezoel%C3%A9ctrico%20contenido%20en%20la%20sonda](http://www.uco.es/organiza/departamentos/anatomia-y-anat-patologica/peques/curso01_05/Ecografia_Vicky.htm#:~:text=La%20ecograf%C3%ADa%20es%20una%20herramienta,piezoel%C3%A9ctrico%20contenido%20en%20la%20sonda)
- 22. Huguet, E. (2019). Ecografía ocular. Oftalmovet. [En línea] Disponible en: [https://oftalmovet.es/wp](https://oftalmovet.es/wp-content/uploads/2019/11/191019-PRINT-Ecograf%C3%ADa-ocular-Neoanimalia.pdf)[content/uploads/2019/11/191019-PRINT-Ecograf%C3%ADa-ocular-Neoanimalia.pdf](https://oftalmovet.es/wp-content/uploads/2019/11/191019-PRINT-Ecograf%C3%ADa-ocular-Neoanimalia.pdf)
- 23. Internal Medicine Veterinarian (2022). [En línea] Disponible en: https://www.pinterest.com.mx/pin/783485666507465445/
- 24. Kidd, J., Lu, K., Frazer, M. (2014). Atlas of Equine Ultrasonography. John Wiley & Sons, Ltd. (pp: 3- 10).
- 25. La Semiología Ecográfica. La ecogenicidad. (2018). Blog [En línea] Disponible en: https://ecografiafacil.com/2018/02/15/29-la-semiologia-ecografica
- 26. Larson M. M. (2016). Ultrasound imaging of the hepatobiliary system and pancreas. Vet Clin North Am Small Anim Pract. 46(3): 453-80. [En línea] Disponible en: <https://pubmed.ncbi.nlm.nih.gov/26851975>
- 27. Lisciandro, G. (2019). Ecografía de vanguardia del tracto urinario felino. Vetfocus Royal Canin. [En línea] Disponible en: [https://vetfocus.royalcanin.com/es/cientifico/ecograf%C3%ADa-de](https://vetfocus.royalcanin.com/es/cientifico/ecograf%C3%ADa-de-vanguardia-del-tracto-urinario-felino)[vanguardia-del-tracto-urinario-felino](https://vetfocus.royalcanin.com/es/cientifico/ecograf%C3%ADa-de-vanguardia-del-tracto-urinario-felino)
- 28. Lockett, M. B., Koscinczuk, P., Rosciani, A.S., Insfrán, R.M., Repetto, C.J. (2009). Diagnóstico ecográfico de afecciones hepáticas en caninos. Servicio de Ecografía del Hospital de Clínicas. [En línea] Disponible en: https://revistas.unne.edu.ar/index.php/vet/article/download/1856/1606
- 29. López, A. (2015). Ultrasonido de bazo, análisis de 40 casos. Acupuntura Veterinaria. [En línea] Disponible en: [http://www.acupunturaveterinariacr.com/wp](http://www.acupunturaveterinariacr.com/wp-content/uploads/imagenologia/ULTRASONIODBAZO40casos.pdf)[content/uploads/imagenologia/ULTRASONIODBAZO40casos.pdf](http://www.acupunturaveterinariacr.com/wp-content/uploads/imagenologia/ULTRASONIODBAZO40casos.pdf)
- 30. López, A. (2012). Diagnóstico ultrasonográfico de problemas urológicos en Costa Rica. Análisis de casos y conclusiones de 200-2012. Centro Veterinario para el Diagnóstico por Imágenes y la Terapia Complementaria. [En línea] Disponible en: http://www.acupunturaveterinariacr.com/wpcontent/uploads/imagenologia/diagnosticoultrasonograficoproblemasurologicos.pdf
- 31. Liste, F. (2010). Atlas Veterinario de Diagnóstico por Imagen. Editorial Servet. (12-13).
- 32. Maronezi, M. (2017). Herramientas ultrasonográficas usadas en la evaluación del bazo en caninos: Revisión de literatura. Revista Colombiana de Ciencias Pecuarias. 30(3): 185-195. [En línea] Disponible en: http://www.scielo.org.co/scielo.php?pid=S0120- 06902017000300185&script=sci\_abstract&tlng=es
- 33. Méndez, R. E., Herrera, S., De Aluja, A. (2007). El uso de la ultrasonografía para el diagnóstico de la cisticercosis porcina. Veterinaria México, 38(1): 125-133. [En línea] Disponible en: <https://www.redalyc.org/articulo.oa?id=42338110>
- 34. Morales, F., Mouly J. R., Nejamkin, P. (2015). Usos y alcances de la ultrasonografía en pacientes politraumatizados. Facultad de ciencias veterinarias UNCPBA. [En línea] Disponible en: [https://www.ridaa.unicen.edu.ar/xmlui/bitstream/handle/123456789/544/MORALES%2C%20FLOR](https://www.ridaa.unicen.edu.ar/xmlui/bitstream/handle/123456789/544/MORALES%2C%20FLORENCIA-%20Facultad%20de%20Ciencias%20Veterinarias.pdf?sequence=1&isAllowed=y) [ENCIA-%20Facultad%20de%20Ciencias%20Veterinarias.pdf?sequence=1&isAllowed=y](https://www.ridaa.unicen.edu.ar/xmlui/bitstream/handle/123456789/544/MORALES%2C%20FLORENCIA-%20Facultad%20de%20Ciencias%20Veterinarias.pdf?sequence=1&isAllowed=y)
- 35. Moreno, A., Hervás, J., Chacón, F. (2011). Significado patológico de la imagen ultrasónica en pequeños animales. Real Academia de Ciencias Veterinarias de Andalucía Oriental. Anales. 24(1): 5- 12.
- 36. Murillo, J. A., Berrío, S., Barahona, R. (2010). Uso de la ultrasonografía en tiempo real para la estimación de la deposición de grasa y rendimientos de canales bovinas cebuinos provenientes de diferentes fincas de Colombia. Revista CES Medicina Veterinaria y Zootecnia. 5(1): 36-44. [En línea] Disponible en[: https://www.redalyc.org/articulo.oa?id=321428103003](https://www.redalyc.org/articulo.oa?id=321428103003)
- 37. Nyland, T., Matton, J., Herrcesell, E., Winster, E. (2016). Diagnóstico Ecográfico en Pequeños Animales. Multimédica Ediciones Veterinarias.
- 38. Penninck, D., D'Anjou M-A. (2015). Atlas of Small Animal Ultrasonography. Wiley Blackwell Ed. 2nd Edition. (pp: 183-212).
- 39. Picardo, F., Farias, P., Fernández, H. (2019). Ovarios poliquísticos en hembra canina: Reporte de un caso. Facultad de Ciencias Veterinarias UNCPBA. [En línea] Disponible en: https://www.ridaa.unicen.edu.ar/xmlui/bitstream/handle/123456789/2169/PICARDO%2C%20FRA NCISCO.pdf?sequence=1&isAllowed=y
- 40. Poche, A. M., Agudelo, A. M., Sánchez, D. C., Valencia A. F. (2017). Aproximación diagnóstica a un linfoma multicéntrico en canino: de lo clínico a lo histopatológico. REDVET. Revista Electrónica de Veterinaria, 18(11): 1-18. [En línea]. Disponible en: <https://www.redalyc.org/articulo.oa?id=63653574027>
- 41. Poggi, F. (2015). ultrasonografía de la vesícula biliar canina y felina: variables a recabar en el examen ecográfico. Selecciones veterinarias. [En línea] Disponible en: https://www.seleccionesveterinarias.com/nota/1312-ultrasonografia-de-la-vesicula-biliar-canina-yfelina-variables-a-recabar-en-el-examen-ecografico
- 42. Quintela, L. A., Díaz, C., García, P. J., Peña, A. I., Becerra, J. J. (2006). Ecografía y Reproducción en la Vaca. Universidad de Santiago de Compostela. Servizo de publicacións e intercambio científico Editorial. (pp: 13-15).
- 43. Raudales, I. (2014). Imágenes diagnósticas: conceptos y generalidades. Revista ciencia médica. [En línea] Disponible en:<http://www.bvs.hn/RFCM/pdf/2014/pdf/RFCMVol11-1-2014-6.pdf>
- 44. Ríos, J. M. (2019). Exploración y anatomía ecográfica abdominal. Anatomía aplicada de los pequeños animales. [En línea] Disponible en: [http://www.uco.es/organiza/departamentos/anatomia-y-anat](http://www.uco.es/organiza/departamentos/anatomia-y-anat-patologica/peques/curso07_08/ecograficaabd.pdf)[patologica/peques/curso07\\_08/ecograficaabd.pdf](http://www.uco.es/organiza/departamentos/anatomia-y-anat-patologica/peques/curso07_08/ecograficaabd.pdf)
- 45. Rodríguez, N., Garrido, R., Castellano, J. (2007). Metodología y técnicas. Ecografía: principios físicos, ecógrafos y lenguaje ecográfico. Medicina de Familia. SEMERGEN. 33(7): 362-369 [En Línea] Disponible en: https://www.elsevier.es/es-revista-medicina-familia-semergen-40-articulometodologia-tecnicas-ecografia-principios-fisicos-13109445
- 46. Ruiz de Alejos, L., Soler, M., Fages, A., Degani, M., Agut, A. (2019). ¿Cuál es tu diagnóstico? Clínica Veterinaria de Pequeños Animales. 39(3). [En línea] Disponible en: https://www.clinvetpeqanim.com/index.php?pag=articulo&art=143
- 47. Sánchez, L., Rivas, J., Vargas, P. (2017). Exploración ecográfica ocular básica en perros (modo B tiempo real). Revista de Medicina Veterinaria. (33), 113-124. [En línea] Disponible en: http://www.scielo.org.co/scielo.php?script=sci\_arttext&pid=S0122-93542017000100113
- 48. Veiga, A. L., Corredor-Castillo, A., Cardoso, F., Cagnoni, C., Malavasi, C. (2016). Ecocardiografía en clínicas veterinarias de pequeños animales: informe práctico para los estudiantes en fase de pasantía profesional. REDVET Revista Electrónica Veterinaria. 17(12): 1-16. [En línea] Disponible en: <https://www.redalyc.org/comocitar.oa?id=63649052008>
- 49. Veterinary care servicies (2020) [En línea] Disponible en: https://www.facebook.com/veterinarycareservices/posts/330339628392856/
- 50. Villaseñor, C., Macías, M., Bernal, A. (2012). Principios físicos básicos del ultrasonido. Investigación en discapacidad. 1(1): 25-34. [En línea] Disponible en: https://www.medigraphic.com/pdfs/invdis/ir-2012/ir121e.pdf
- 51. Ygreda G., Grandez, R., Valencia, R. (2017). Caracterización de Alteraciones Ultrasonográficas Prostáticas en Perros Atendidos en una Clínica Veterinaria en Lima, Perú, entre 2010 y 2014. Revista de Investigaciones Veterinarias del Perú. 28(2): 299-306. [En línea]. Disponible en: http://www.scielo.org.pe/scielo.php?script=sci\_arttext&pid=S1609-91172017000200009

#### **ANEXOS**

#### **FORMATOS DE PROCEDIMIENTO ECOGRÁFICO**

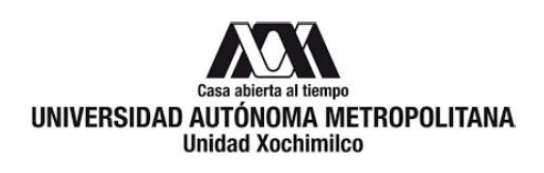

FORMATO DE PROCEDIMIENTO ECOGRÁFIO

Nombre del propietario: <u>and a serie del propietario</u> and a series of the series of the series of the series of

Nombre de la mascota: \_\_\_\_\_\_\_\_\_\_\_\_\_

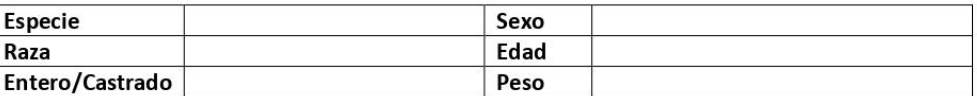

¿Se realizó tricotomía?

Observaciones:

#### **HÍGADO**

Parámetro ecográfico: Relación porto-hepática 1 a 1

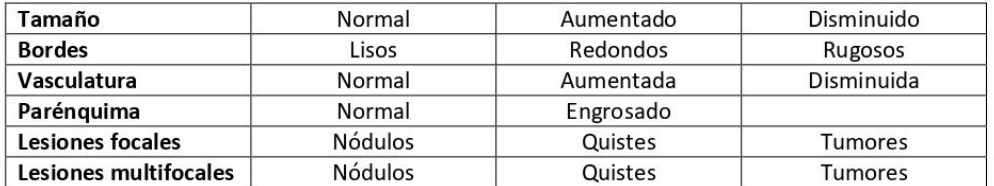

Observaciones:

#### **VESÍCULA BILIAR**

Parámetros ecográficos: Volumen: 1 ml/kg/peso Diámetro normal de pared: 0.1-0.2 cm

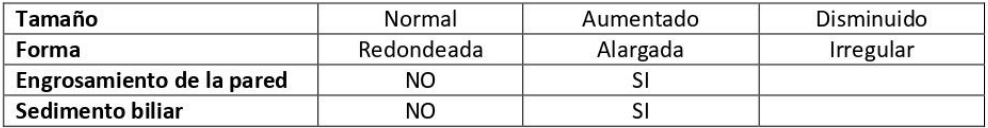

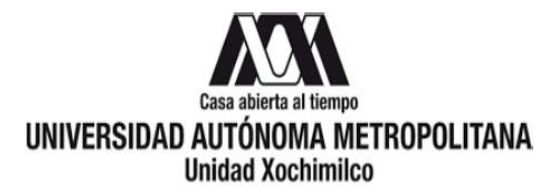

## **BAZO**

Ecogenicidad:

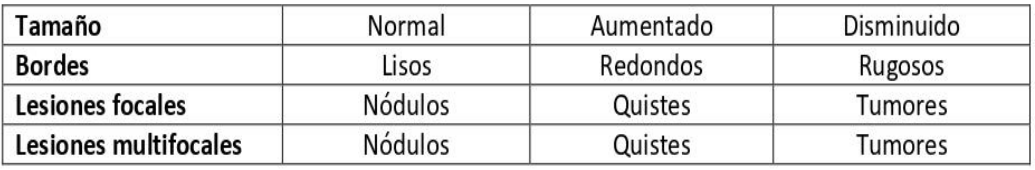

Observaciones:

## **ESTÓMAGO**

Parámetros ecográficos: Grosor de la pared

Perro: 0.2-0.4 cm

Gato: 0.2-0.3 cm

Diámetro de la pared:

## Engrosamiento: SI NO

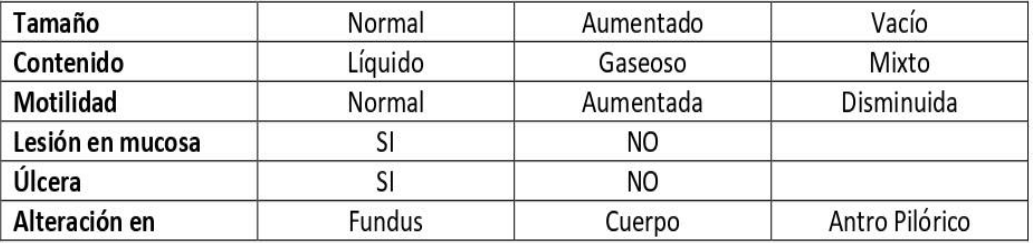

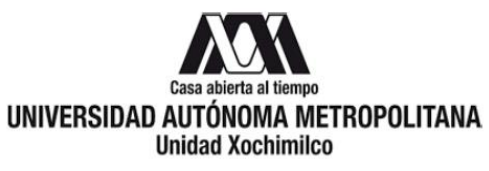

#### **INTESTINO DELGADO**

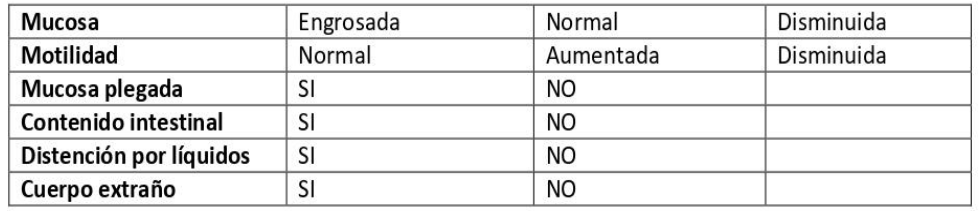

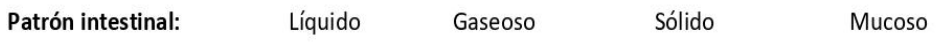

Observaciones:

#### **INTESTINO GRUESO**

Parámetros ecográficos: Diámetro de la pared <0.25 cm

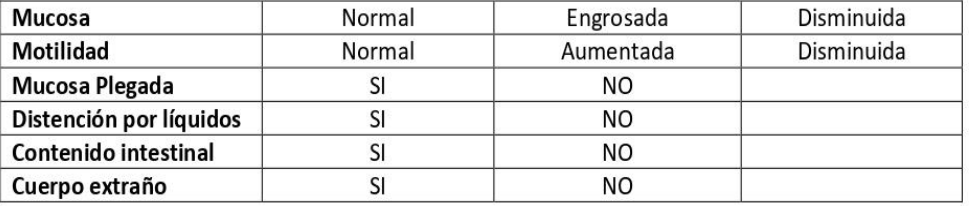

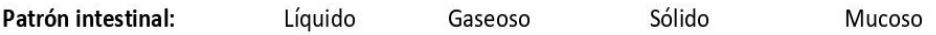

Observaciones:

#### PÁNCREAS

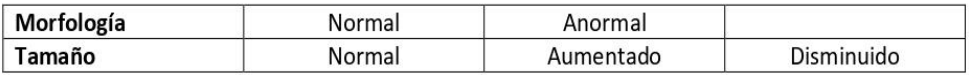

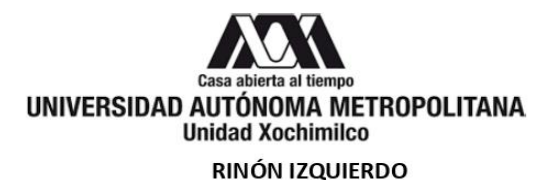

Parámetros ecográficos perro: 5.5-8.8 cm

Parámetros ecográficos gato: Longitud <0.4 cm, ancho <0.3 cm

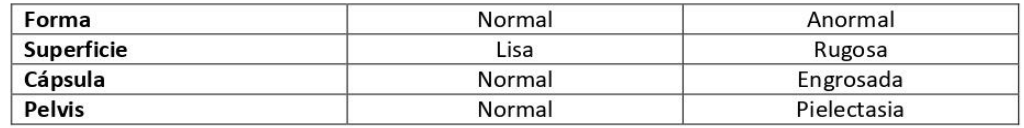

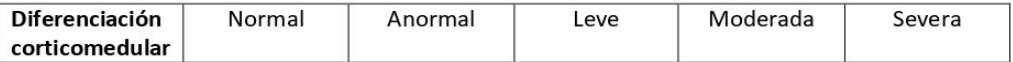

#### GLÁNDULA ADRENAL IZQUIERDA

Parámetros ecográficos perro:

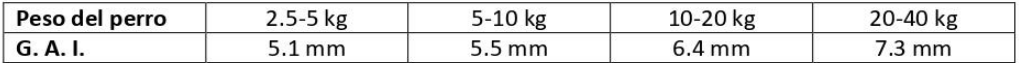

Parámetros ecográficos gato: < 0.46 mm

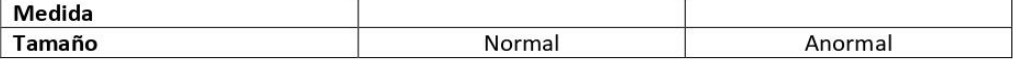

Observaciones:

#### RIÑÓN DERECHO

Parámetros ecográficos perro: 5.5-8.8 cm

Parámetros ecográficos gato: Longitud <0.4 cm, ancho <0.3 cm

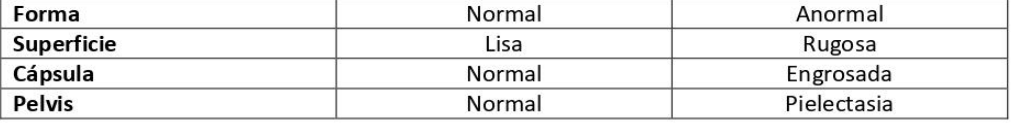

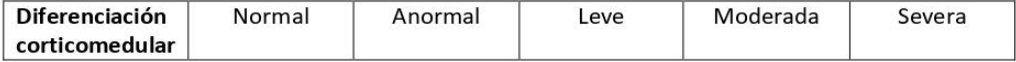

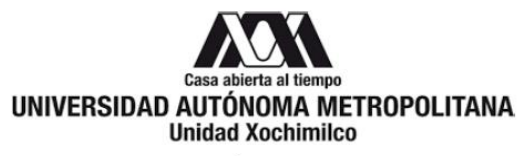

#### GLÁNDULA ADRENAL IZQUIERDA

Parámetros ecográficos perro:

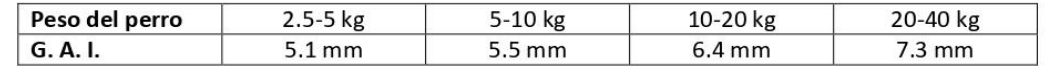

Parámetros ecográficos gato: < 0.46 mm

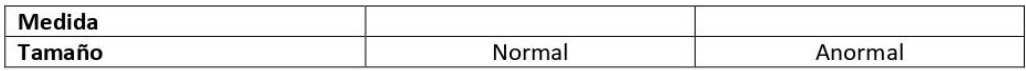

Observaciones:

#### **PROSTATA**

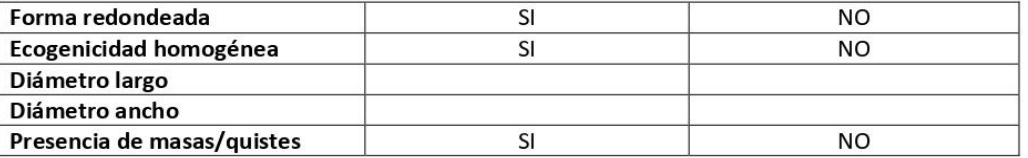

Observaciones:

#### ÚTERO

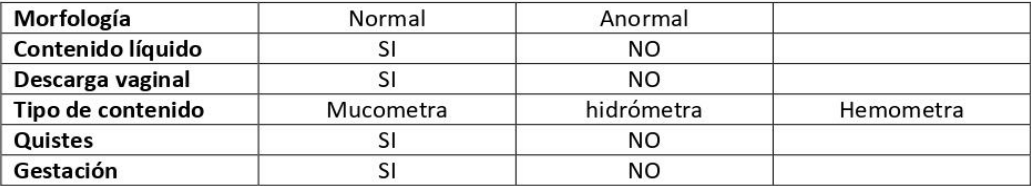

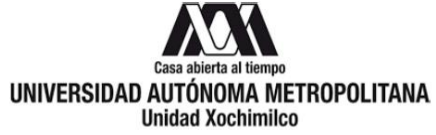

## VEJIGA

Parámetros ecográficos: Diámetro de la pared 1-3 mm

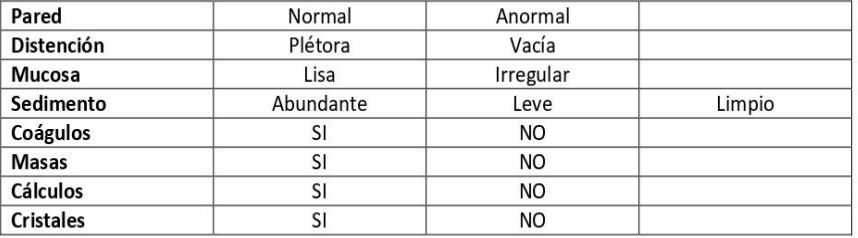

Tipo de cristales:

Cistocinesis: